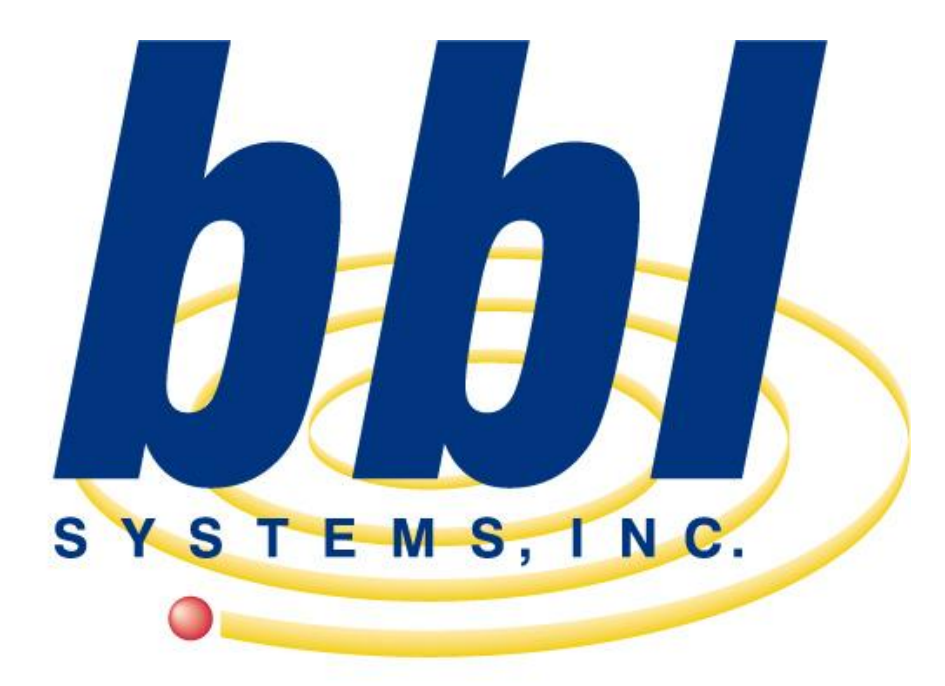

*BBL Systems, Inc. WinPOS with Bridal Profit System Report & Screen examples*

**Point of Sale Computer Specialist** 

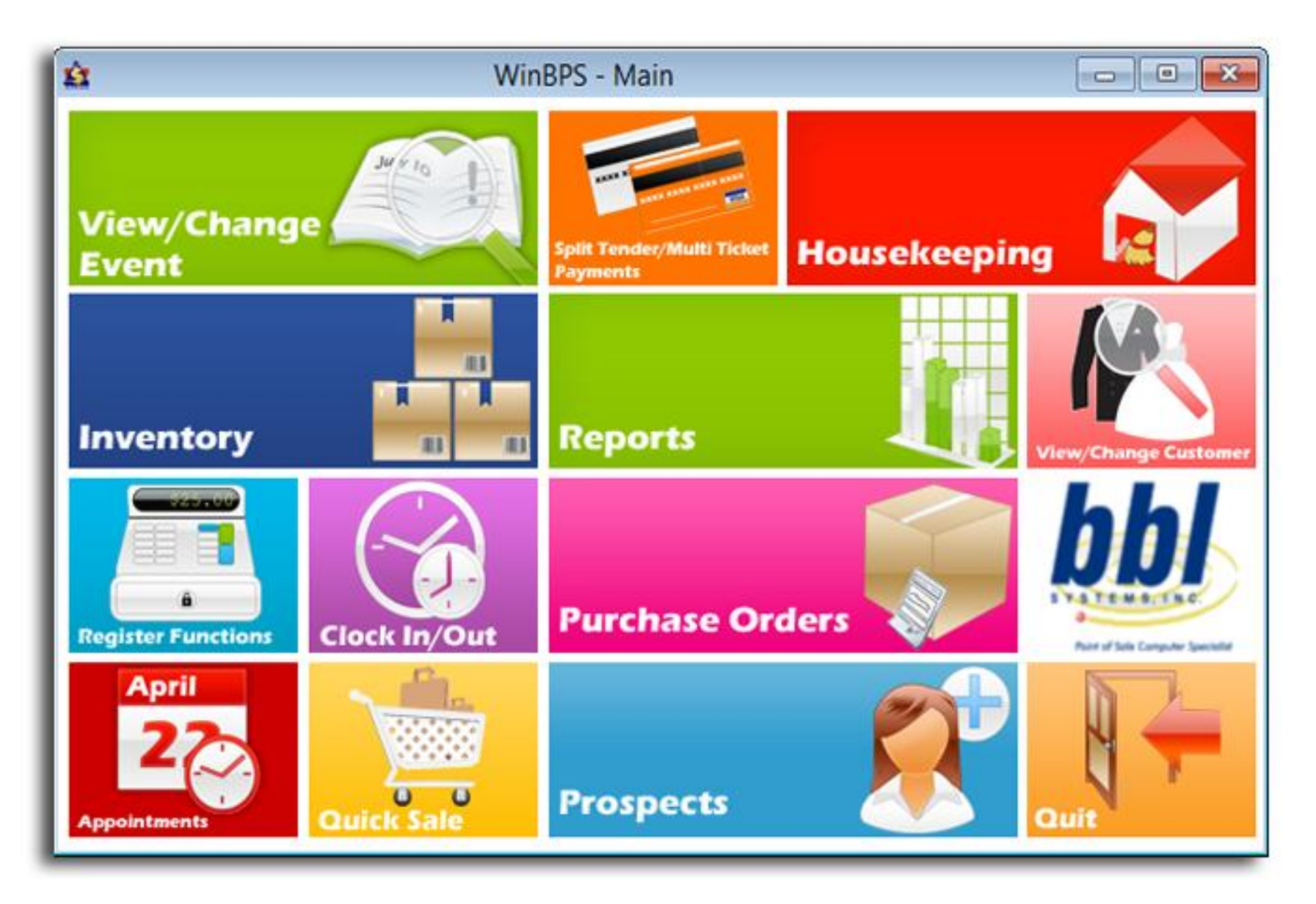

This is the Windows Bridal Profit System (WinBPSTM ) desktop menu. From this screen the sales consultant makes the program selections to operate WinBPS™.

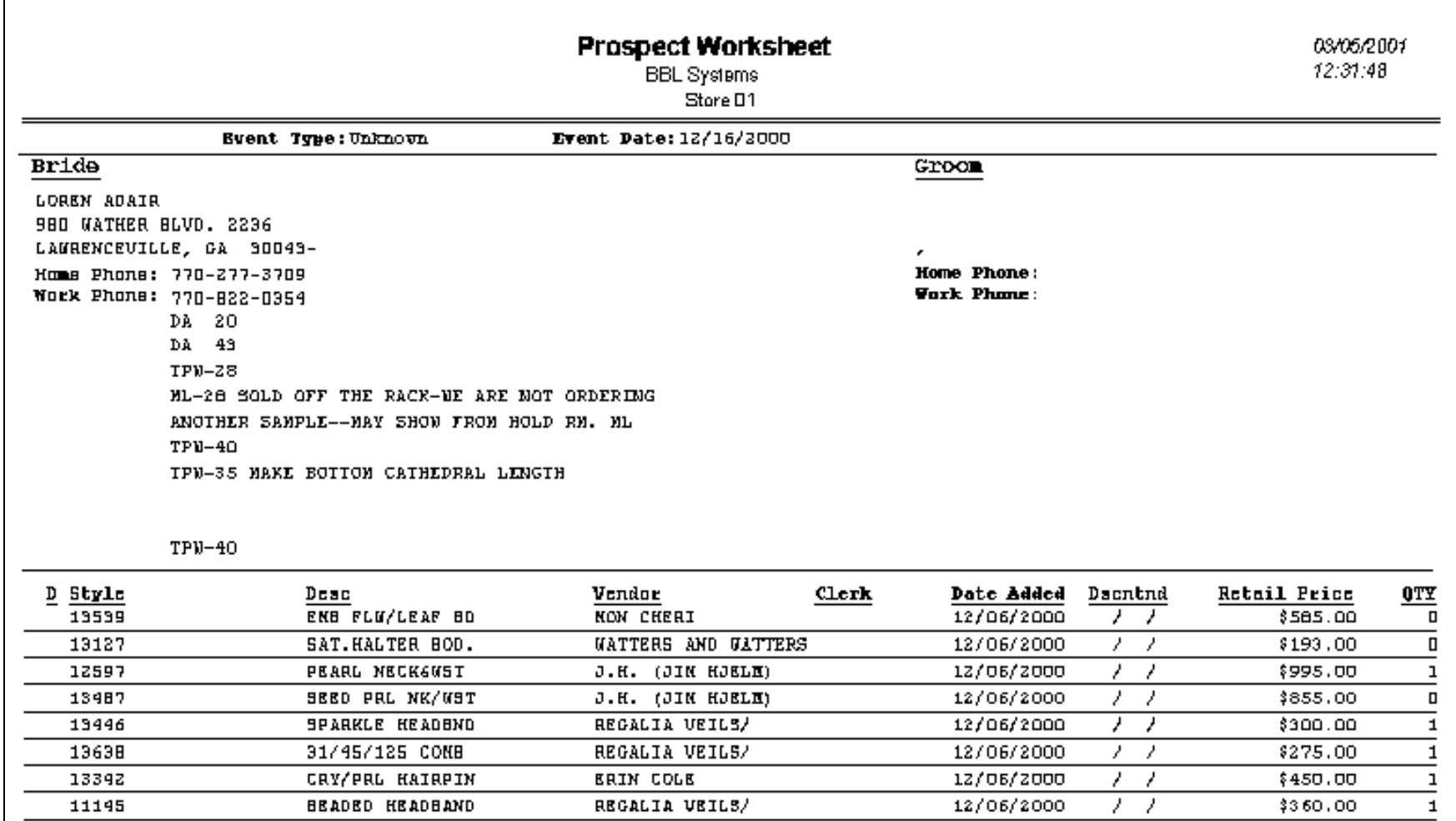

Tracking/Registering prospects is an important task within a shop. WinBPS offers powerful tools to capture the prospect data including gown favorites and to-dos. The printed Prospect Worksheet is a recap of the captured data about a potential customer. These prospecting tools are extremely helpful in letting you know what kind of activity you are getting on your samples and important notes concerning your prospect. It makes it easy to follow-up with customers via letters or postcards since WinBPS can print individual or batches of correspondence.

**Event -- ALLEN EVENT** Event **Members** Spec Orders / Pickup Rentals Extra List Event type Wedding  $\vee$  $SA$   $KA$ ₽ Pickup date 03/14/2013 Thursday ₽ Event name ALLEN **BM SA KA** Return date 03/17/2013 Sunday **Notes** Event date 03/16/2013 **Rental SA** Time Rental registered  $\prime\prime$ Manager reviewed?  $\Box$  Price groups? ₽ Catalog code/Pictured As ₽ Adj. code Adjust amount **Bride** Salutation Primary 404-555-1212 First name EDDIE Last name ALLEN Middle initial Alternate Address<sub>1</sub> Alt.  $2$ Address<sub>2</sub> Alt. 3 City **State** Zip Alt. 4 Groom Salutation Primary First name  $\zeta_{\text{He}}$ Middle initial **View Files** Last name  $\vert$  smith Alternate Address 1  $Alt. 2$ Address 2 Alt. 3 **Add Files** City State Zip Alt. 4 Add from Θ  $\bm{\times}$  $\overline{\overline{\overline{P}}}$ .

 $\times$ 

This is an Event Registration card allowing you to capture the specific contact information about the principals in a Wedding (bride/groom) or social event. Once the event is created the shop can then enter ALL the members of the event allowing the shop to easily and quickly see any details (sizes, balances, order status, pickup inventory) about any member.

Prospect

**Delete** 

Add

Done

# **Event -- ALLEN**

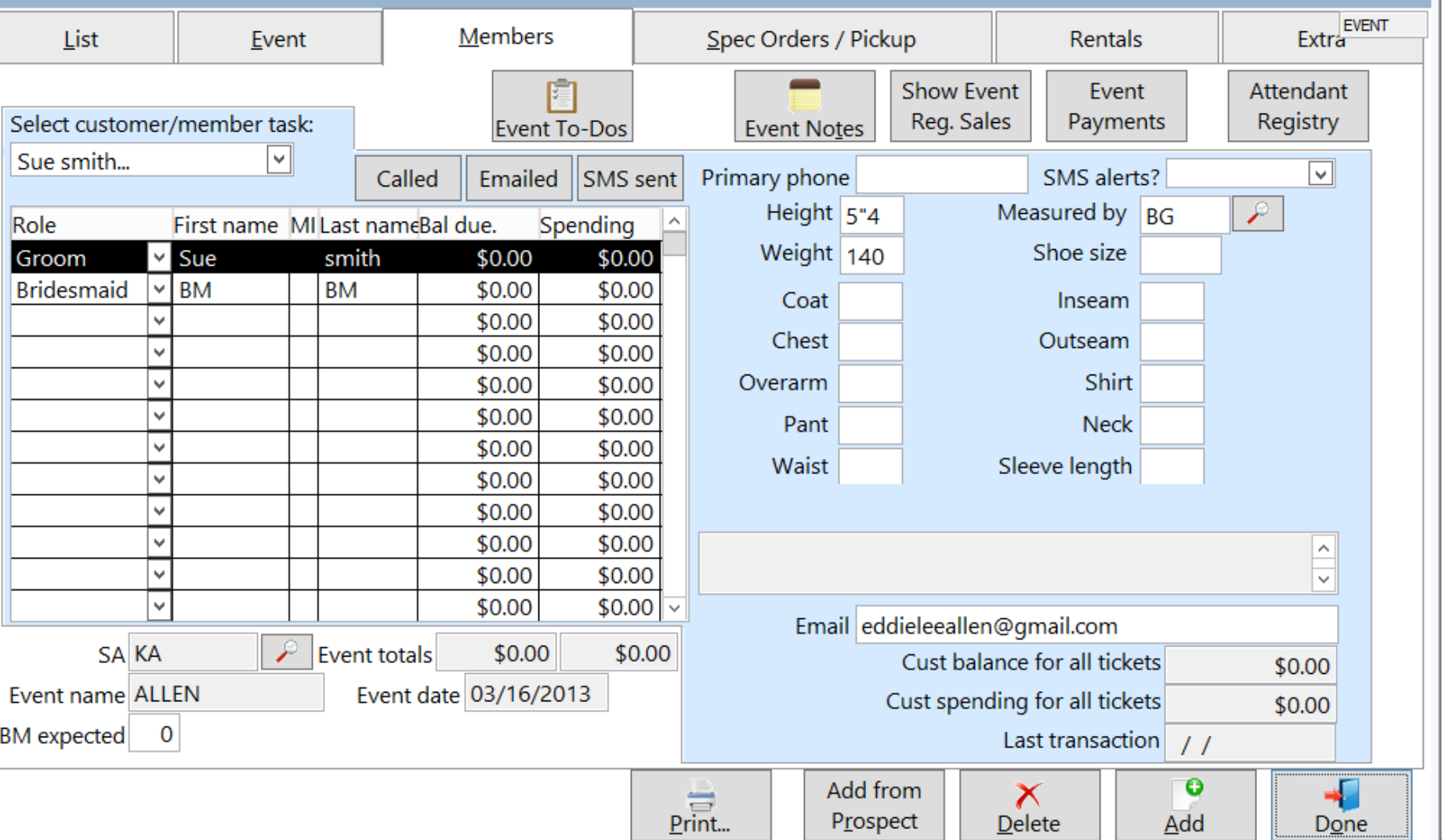

This is the Members tab of an event registration. This is where all members of an event are created/reviewed. Information available is added date, names, phone, measurements, etc. The current status of all sales and orders for wedding members can be accessed from these screen.

- 0 ×

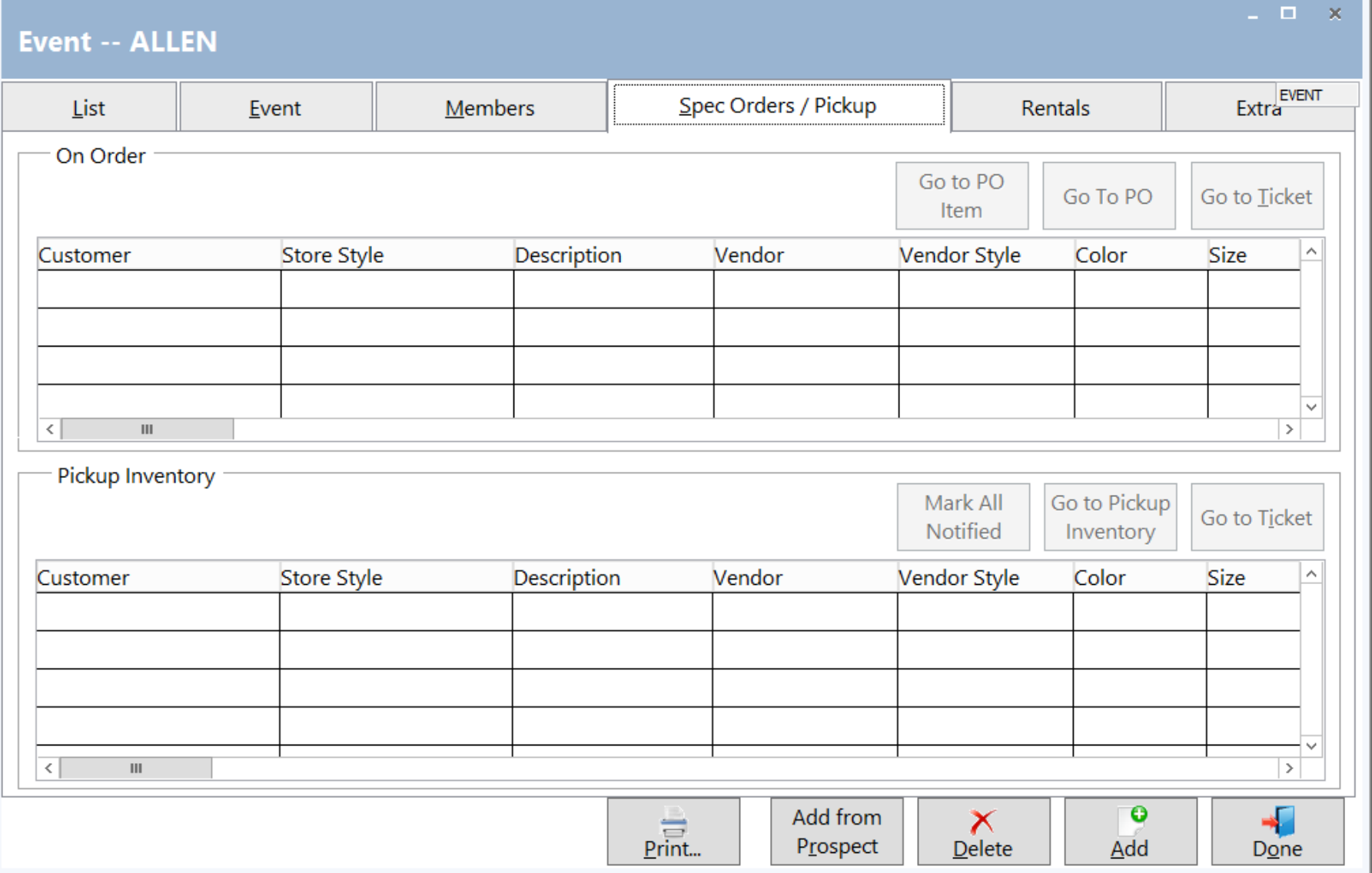

This is the 'Special Order' and Pickup (Lay away) inventory status screen which is part of the event showing all orders and items still in inventory for that event. A shop's user can quickly jump to any of the item's detail screens to see additional information about the item in question.

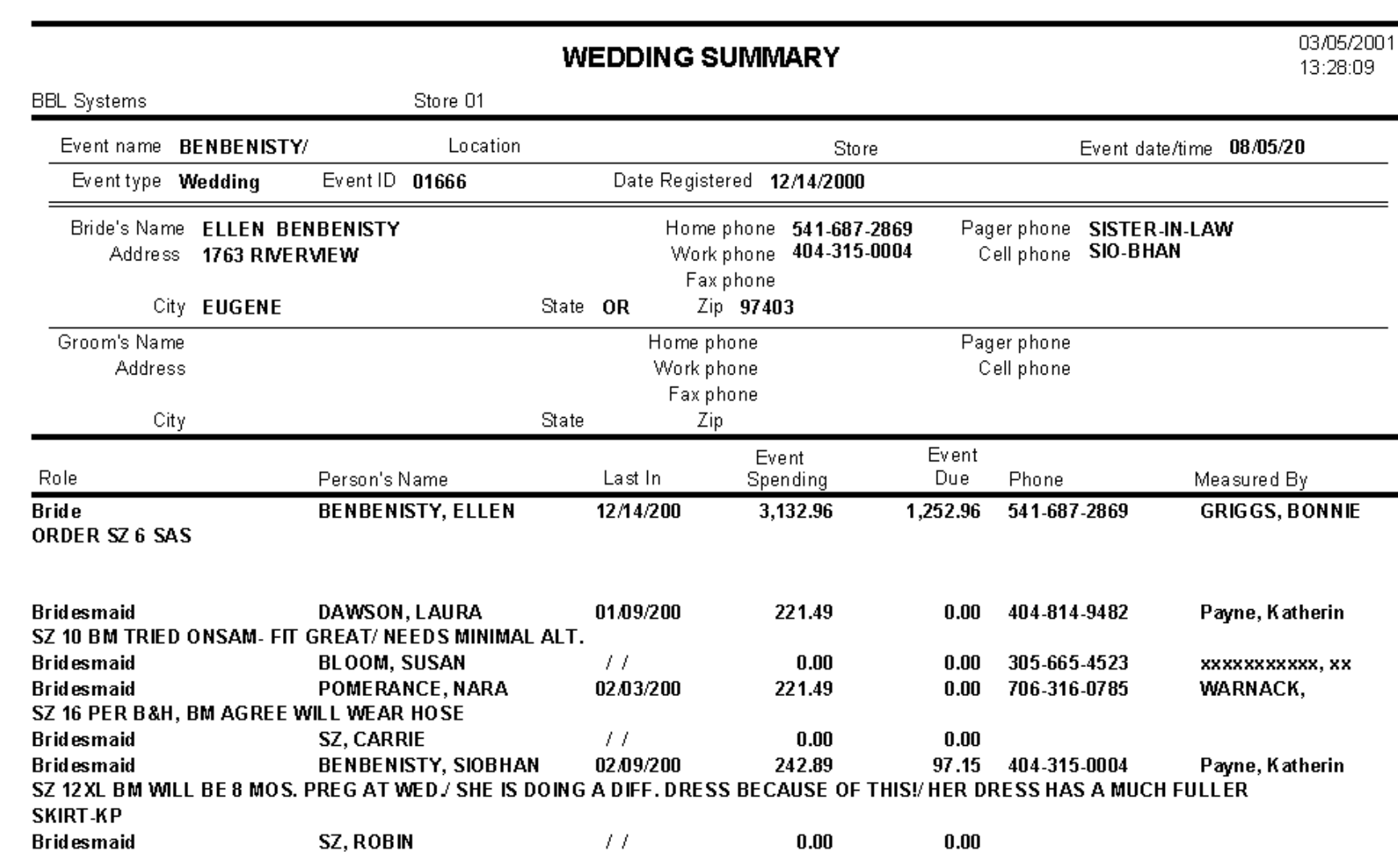

The printed Wedding Summary reports the information that was entered on the Event screens.

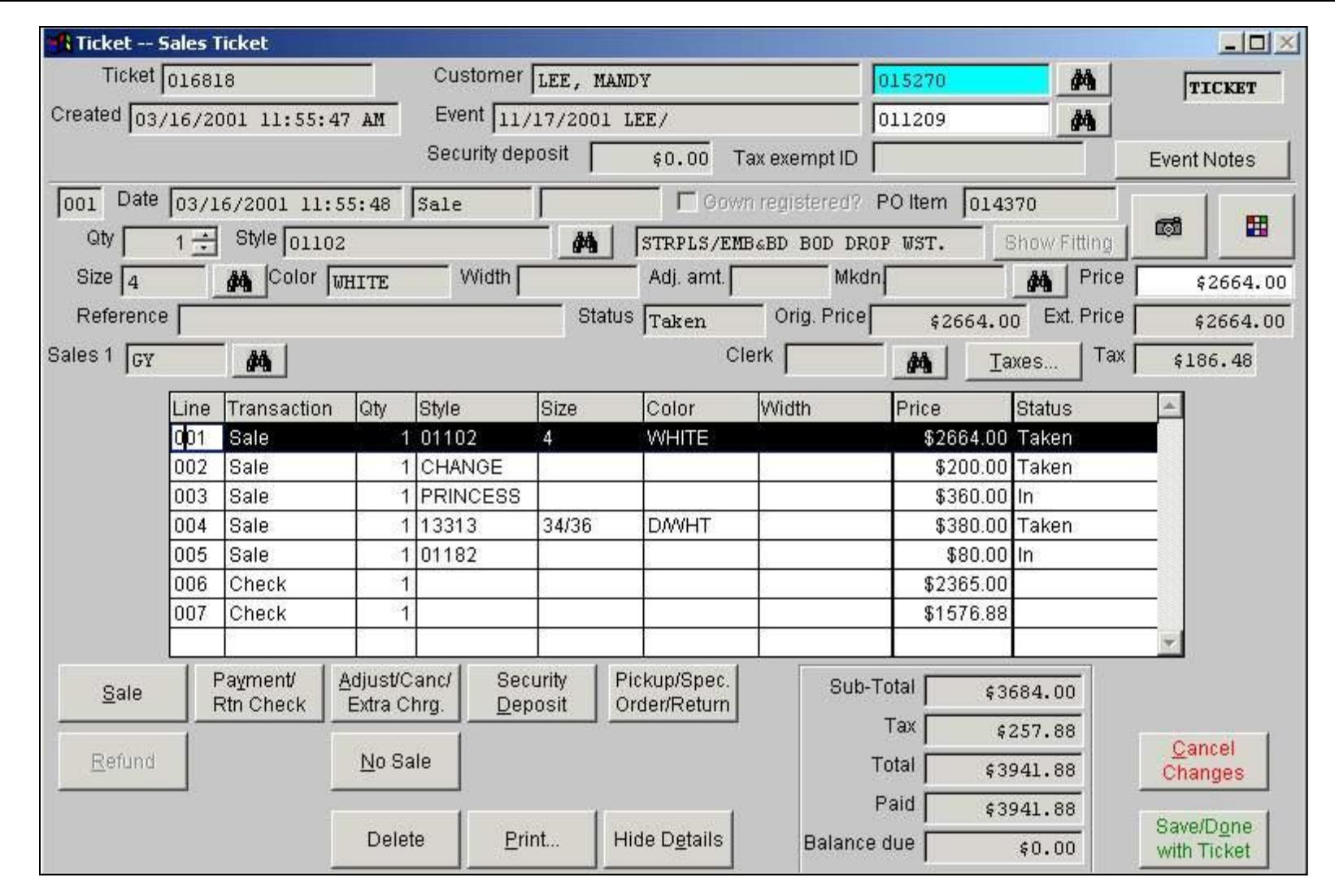

WinBPS is a Point-of-Sale system, which means you use it as a Sales/Cash Register. You complete your Brides/Attendants sales tickets on the computer. This is an example Sales Ticket as it appears on the screen. It is a virtual ticket, which means the transactions are continually added. As a result your customer should never have a question about what she has purchased or paid for. You can print the ticket out any time. Also, you can 'Special Order' the item being sold directly from the sales ticket or register an item to an event (like a prom or pageant) or mark the item for shipping to the customer when received. It also does all the math calculations for you and NEVER makes a math error.

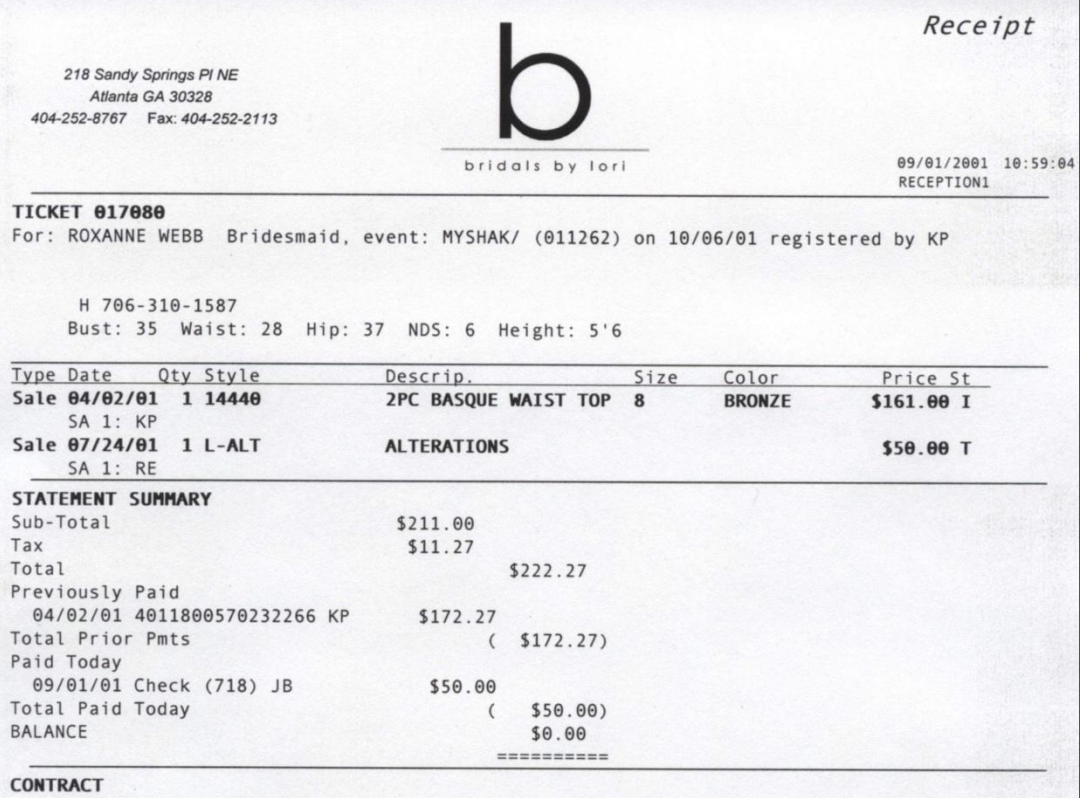

TERMS OF SALE:

Payments are refundable only within 24 hours. Cancellation of a wedding gown within 24 hours will incur a fee of \$200.00. Cancellation of a veil, bridesmaid dress or shoes within 24 hours will incur a fee of \$50.00. Any cancellation after 24 hours will result in forfeiture of entire payment. Payments cannot be transfered to any other purchases. NO RETURNS OR EXCHANGES. We cannot be held responsible for variations in dye lots or DELAYS BEYOND OUR CONTROL. Special order merchandise must be paid in full within 30 days of notification. Stock merchandise is sold on an "as-is" basis and is considered a FINAL sale. We DO NOT clean sale merchandise All merchandise must be claimed within 90 days.

Pressing and alterations are available at an ADDITIONAL charge and appointments must be made WELL IN ADVANCE for these services. We do not alter merchandise that is not purchased at our store. A RUSH charge of \$50.00 will be assesed if bridal alterations are needed in less than four weeks; \$100.00 if needed in two weeks Bridesmaid RUSH FEES of \$10.00 to \$25.00 apply if alterations are needed in less than two weeks. All merchandise must be PAID FOR IN FULL BEFORE FITTINGS. Balances for alterations are due by the second fitting.

Dresses are not made to the customer's measurements and alterations are normally REQUIRED. Changes cannot be made after gowns are ordered. Consultants SUGGEST sizes based upon manufacturer size charts and measurements provided. THE SIZE CHOSEN IS YOUR DECISION. The customer will assume full responsibility for sizing when measurements are not taken professionally at our store.

Shoe dyeing is done INDOORS under artificial lighting. We do not guarantee a match if taken outdoors. We DO NOT dye shoes that are not purchased here. Shoes and accessories are not returnable. Bridal descriptions are also available for an additional charge. Final payments on merchandise can be made with Visa, MasterCard, Discover, cash or LOCAL check. NO OUT-OF-STATE CHECKS WILL BE ACCEPTED FOR FINAL PAYMENT. A fee of \$28.00 will be assesed on any returned checks. Merchandise left unclaimed after 30 days of the scheduled wear date shall again become the property of Bridals by Lori and all monies paid shall be forfeited. Prices and policies are subject to change

We are most pleased to have the opportunity to serve you and we sincerely appreciate your business.

SIGNATURE

I have read the above and agree to the terms.

This is the printed sales receipt. Multiple copies of the ticket can be printed based on your needs. It contains information including dates, items purchased, item status, payments, balance due, etc. for this customer.

Sales contracts (terms of sale) are very important. With WinBPS you can create any number of your own sales contracts. WinBPS will ask for the correct contract to print at print time. For example, you may have one contract for bridal customers, one for tuxedo customers, etc.

For ticket(s) 017080

PO number: 012172

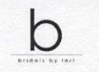

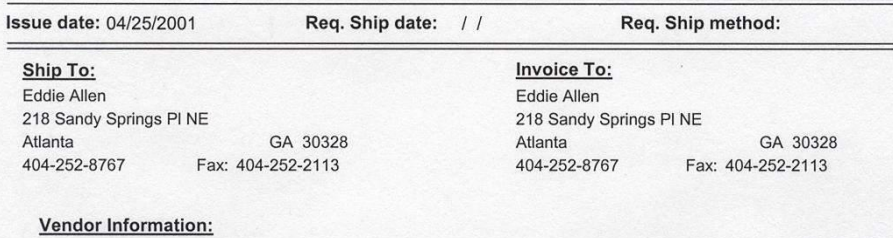

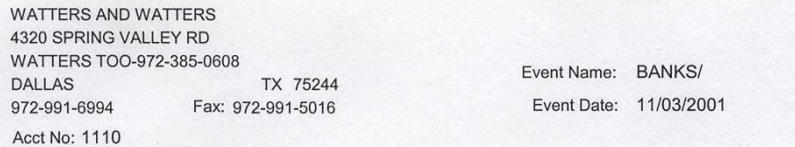

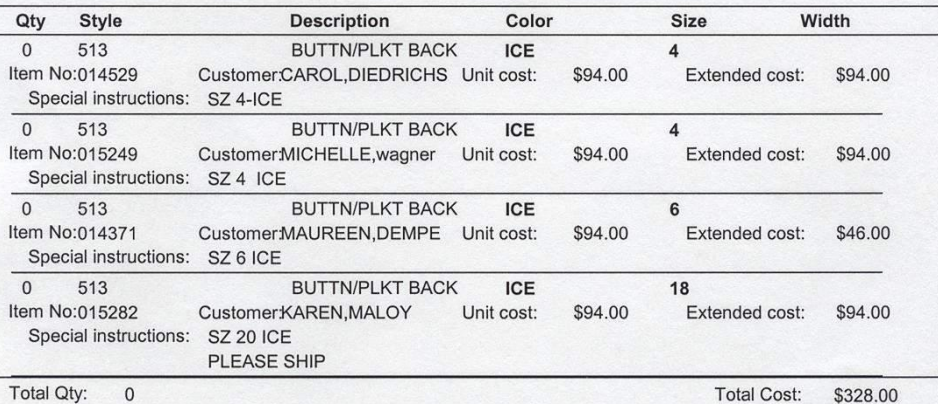

Authorized Signature

Date

This is a printed Purchase Order for the bridesmaids for an registered event. It provides detailed information about each item ordered. An unlimited amount of special instructions can be entered for each item. Extra Charges like extra length, etc. will appear alongside the item they apply to. Multiple P.O. formats are supported by WinBPS and one will print the customer's name alongside the item being ordered for them for your convenience. Manufacturers appreciate the thoroughness and detail that appears on the P.O.

PO Terms: Purchase order :PLEASE REFAX TO 404-252-2113 TO ASSURE RECEIPT OF THIS ORDER. -INCLUDE SHIP DATE AND CONFIRMATION NUMBER.

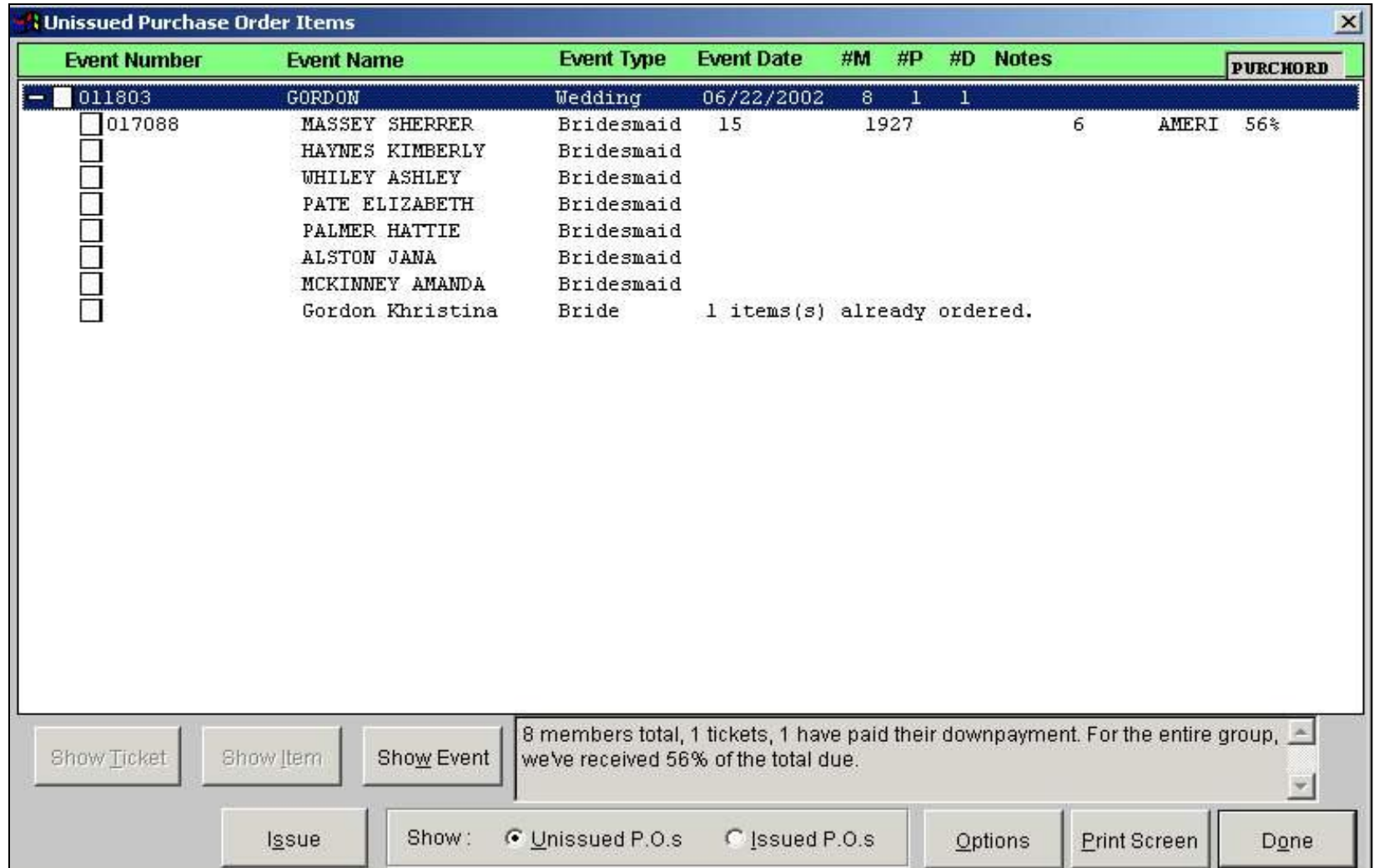

"Unissued Purchase Order Items" is a screen display and/or a printed report that allows shop personnel to check on special orders prior to printing them as Purchase Orders. It groups all items to be ordered by Event (bridal party). It indicates what percentage down payment (deposit) has been paid, who have met the deposit requirements. and if your in DANGER of missing the event (wedding date) if you do not order soon. From this screen you can select which items to be released as a P.O. by simply checking the box to right of the item.

- 0 ×

## **Inventory -- 0110066**

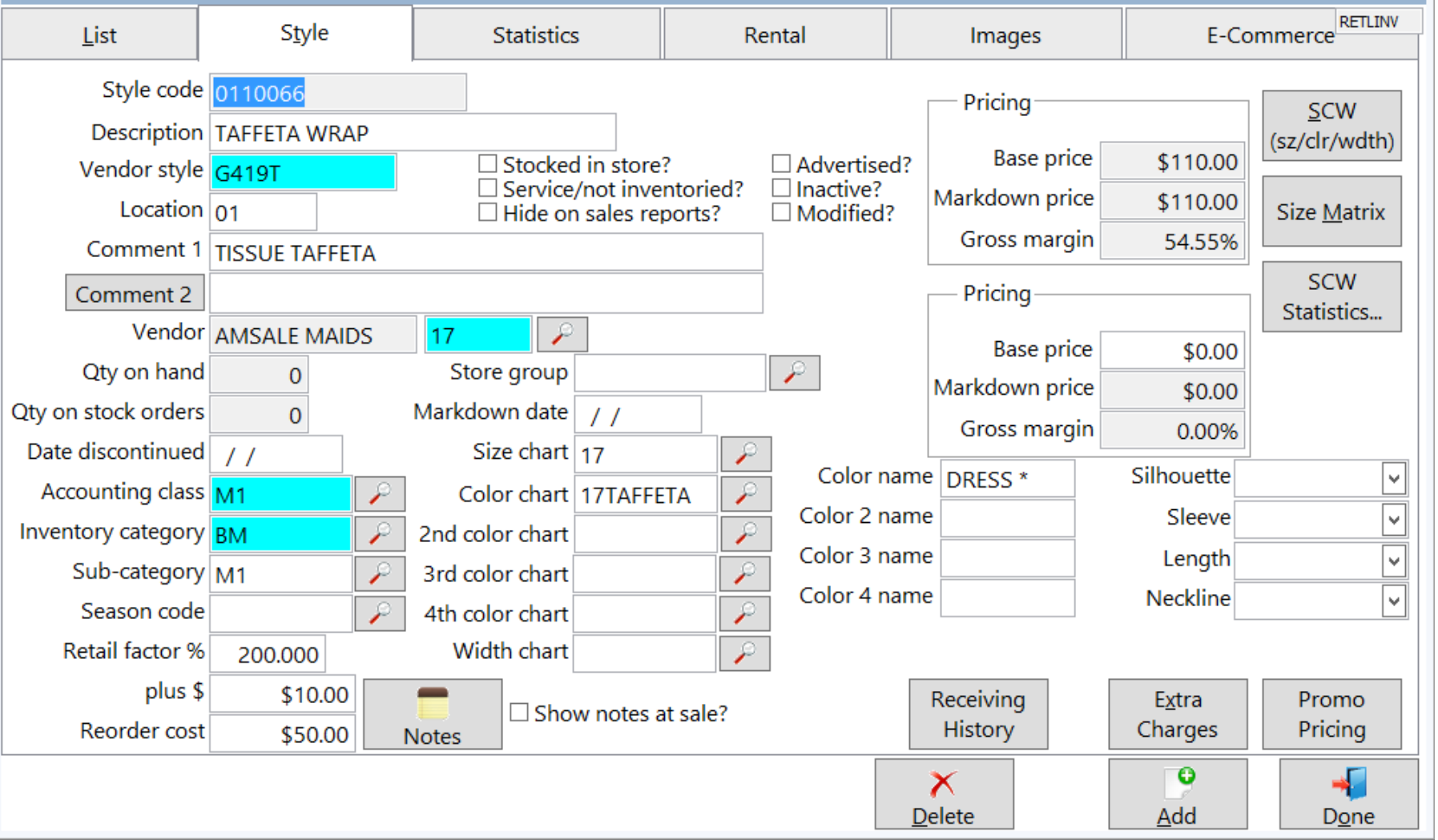

WinBPS offers an extremely powerful and flexible inventory tracking system. Inventory tracking is crucial for the PROFITABLE management of an apparel store. This screen contains details about an inventory style, such as short and long description, pricing (multiple), markdown, gross margin, categories, etc.

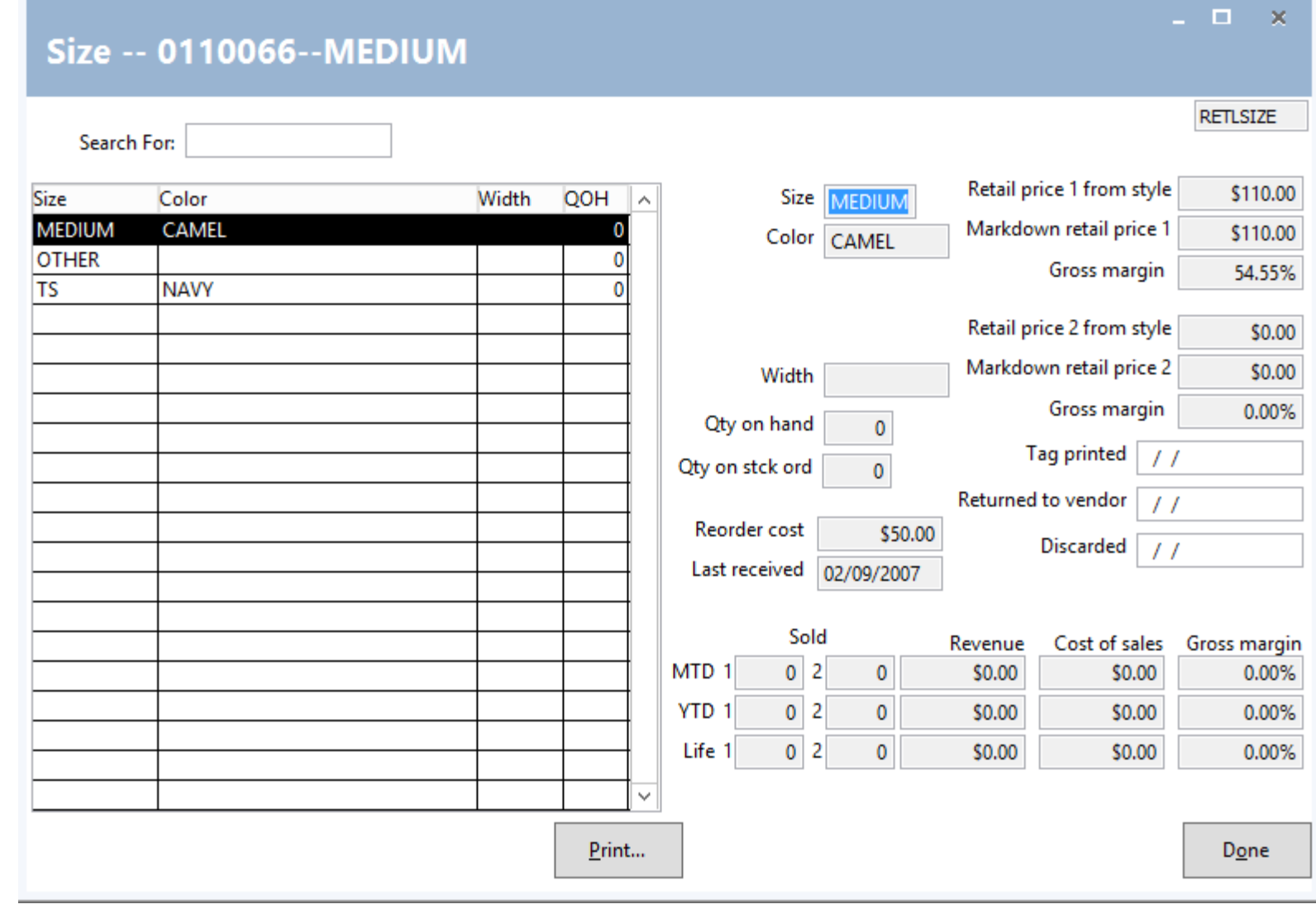

Another part of an inventory style is the sizes, colors & widths it is available in. Here is where the quantities you have in stock for each Color/Size/Width combination are maintained. WinBPS automatically decrements quantities when items are sold from stock. It also maintains helpful sales statistics for each size/color/width combination.

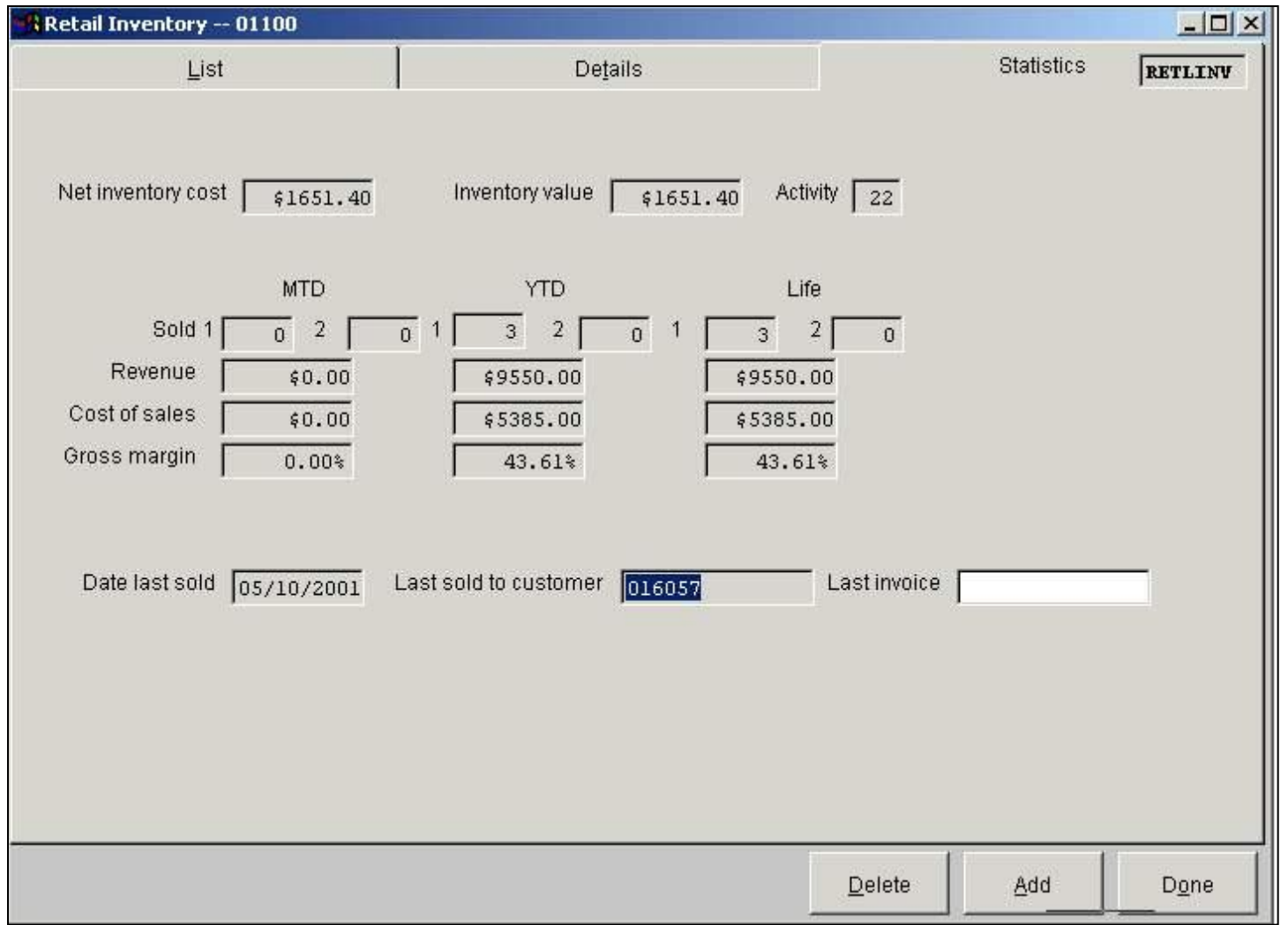

This screen is an example of the sales statistics for a selected style which is a grand total for all sales at the size/color/width level. It also maintains an inventory value and activity. Activity is the number of times it has been registered as an favorite on a prospect registration card. WinBPS does this all automatically saving the shop many hours of manual computations!

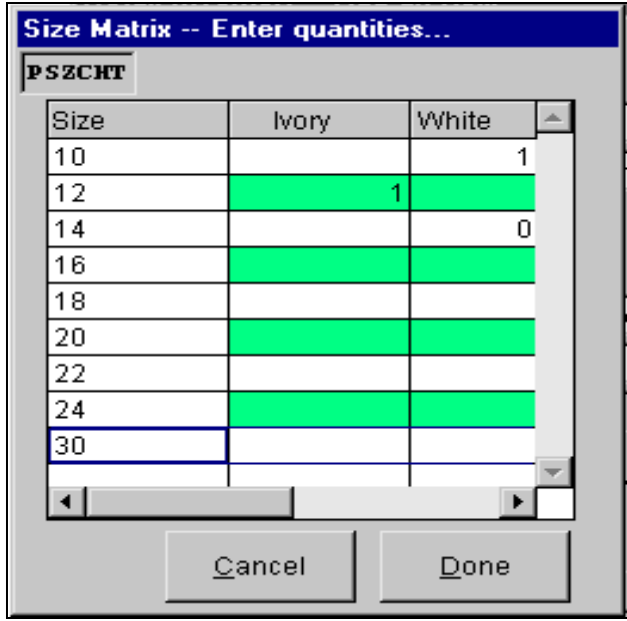

In addition to the descriptive and financial information for an inventory item, WinBPS also provides for quantity on hand for available color and size information using the chart displayed above ( also a width chart is available). This is referred to as a size matrix and an quick & easy way to see the quantities owned by color/size/width.

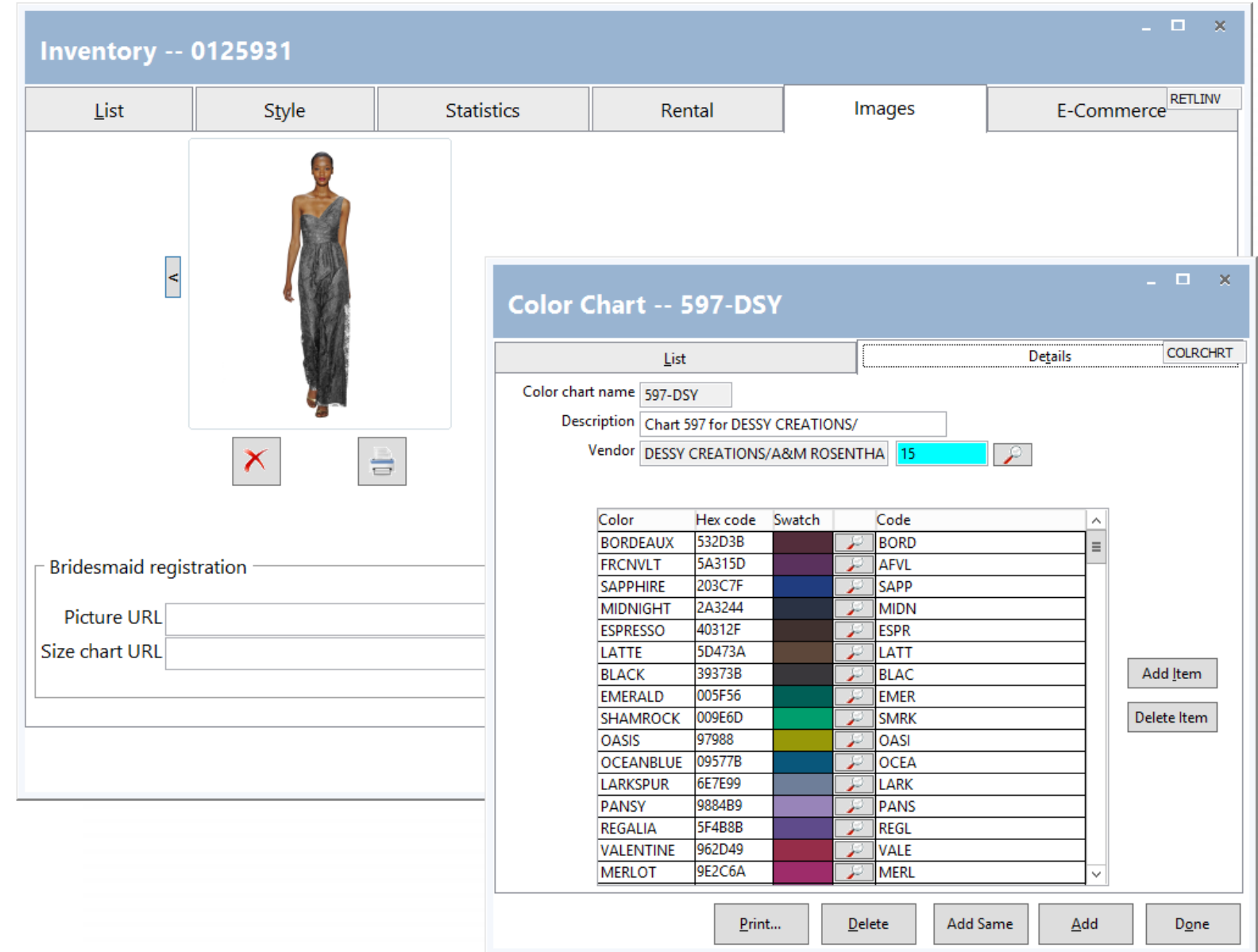

The old saying '*a picture is worth a thousand words*' is true when it comes to WinBPS POS. It allows you to scan inventory images as well as color charts directly into its inventory. The user can later display and print the images for personal reference or to be given to a customer. A GREAT sales tool.

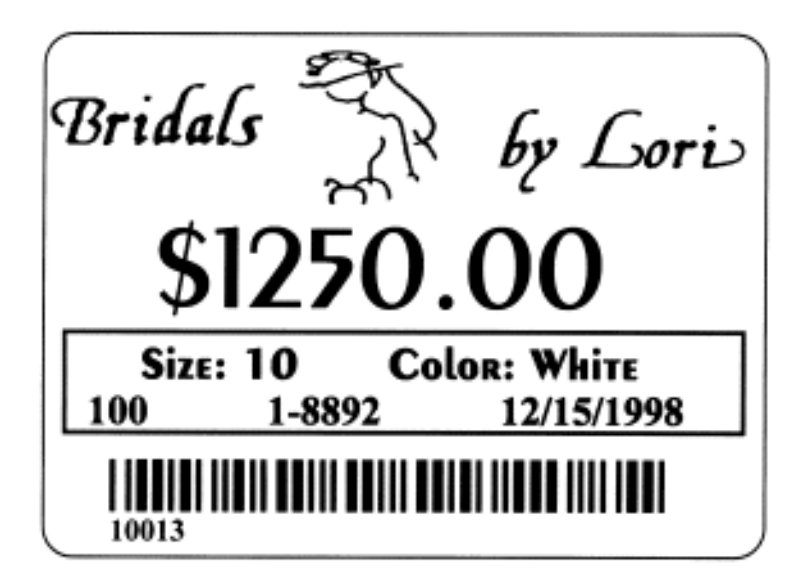

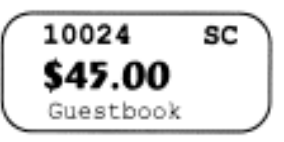

The two merchandise price tags above (large garment tag and small accessory tag) are examples of tags that may be produced by WinBPS. BBL includes barcode fonts (at no additional cost) for the creation of barcodes on these tags. WinBPS allows the user to create as many price tag formats as necessary to run the shop.

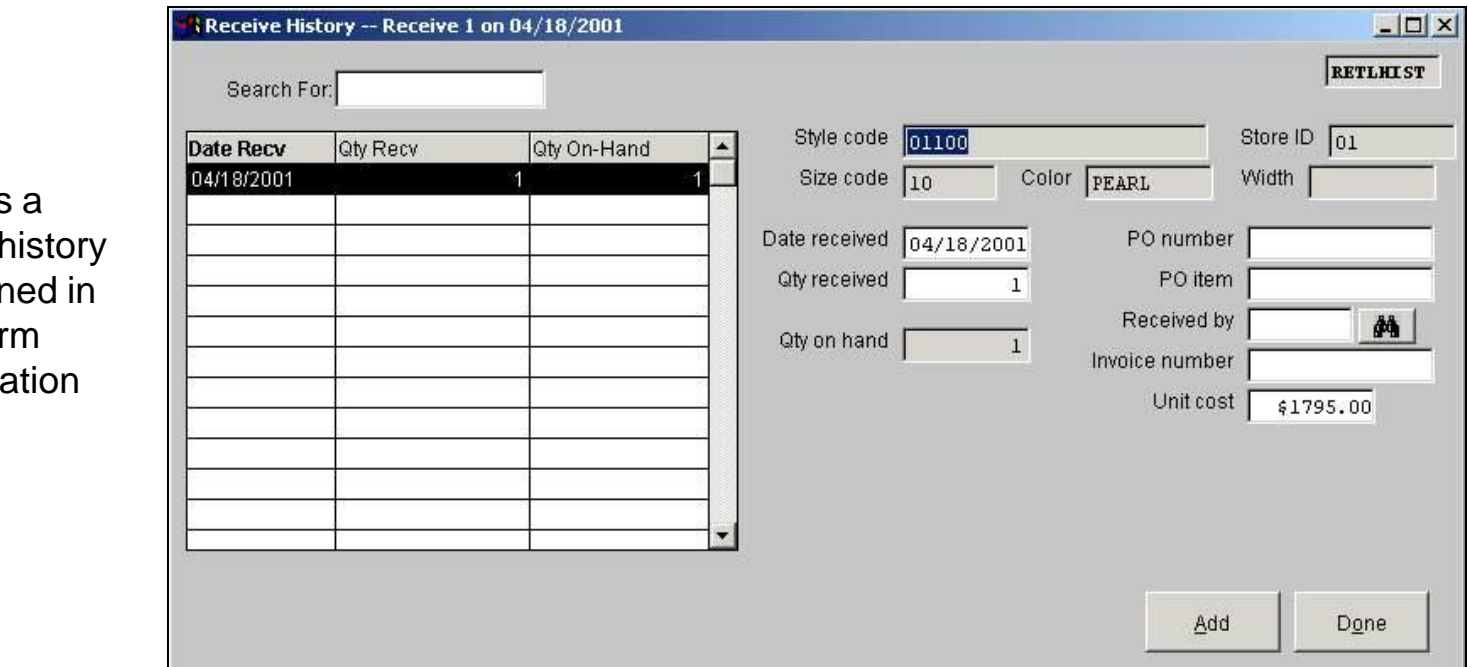

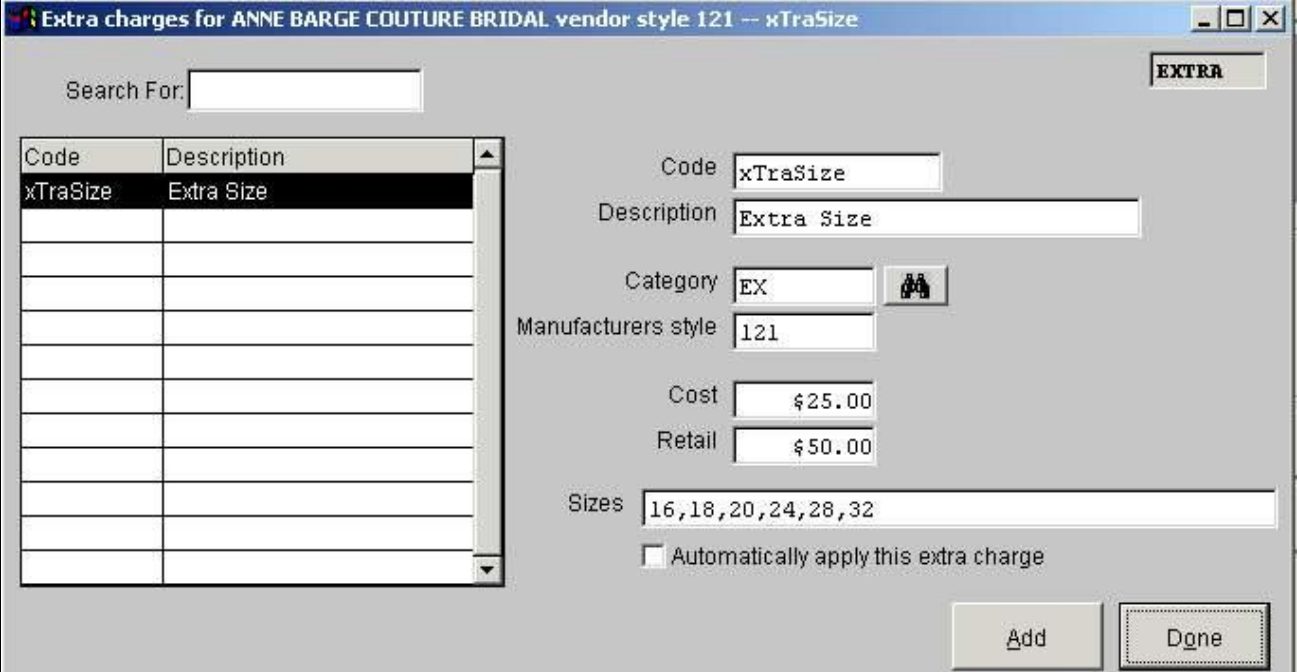

WinBPS allows users to enter the standard extra charges vendors charge for changes to styles, such as extra size or extra length. WinBPS monitors sales being done at the cash register/sales ledger and can automatically add extra charges to a customer's sale ticket so you do not forget to charge for them.

WinBPS maintains Inventory/PO receive I for each item maintain inventory. This for illustrates the information stored.

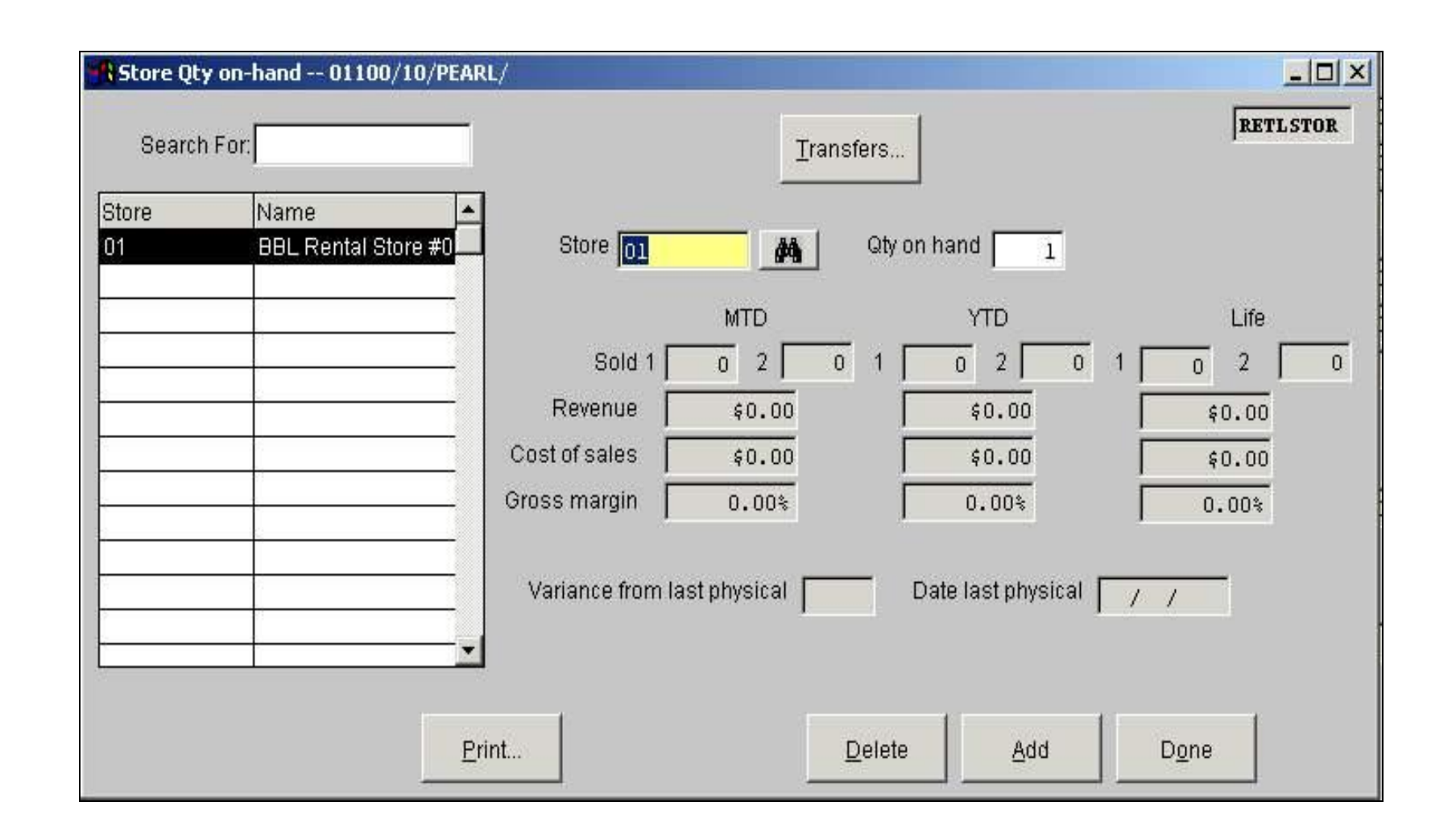

WinBPS offers an option to support a store that has multiple locations. This is an example of an inventory style of a particular size/color/width combination. It automatically maintains sales statistics and quantities on hand for each location.

WinBPS provides a "Promotional Pricing" module. This allows store's to enter special pricing that may apply for a limited period of time, and/or to a specific location and/or to specific style. WinBPS can auto apply the markdowns at sale time and optionally insert a markdown reason code onto the customer's receipt.

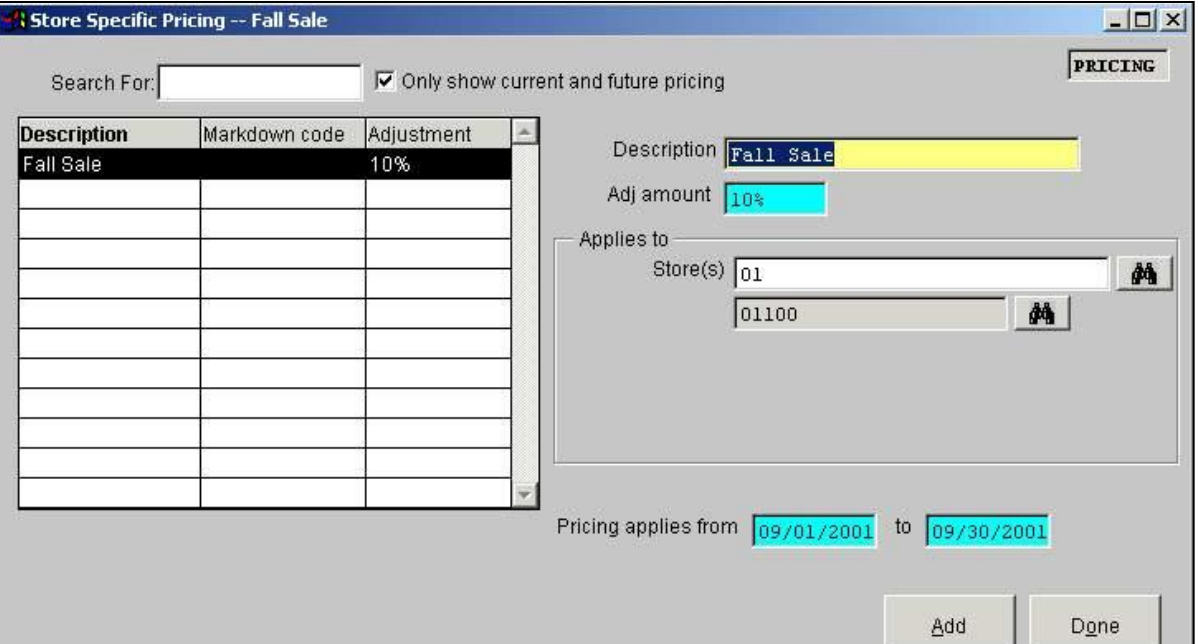

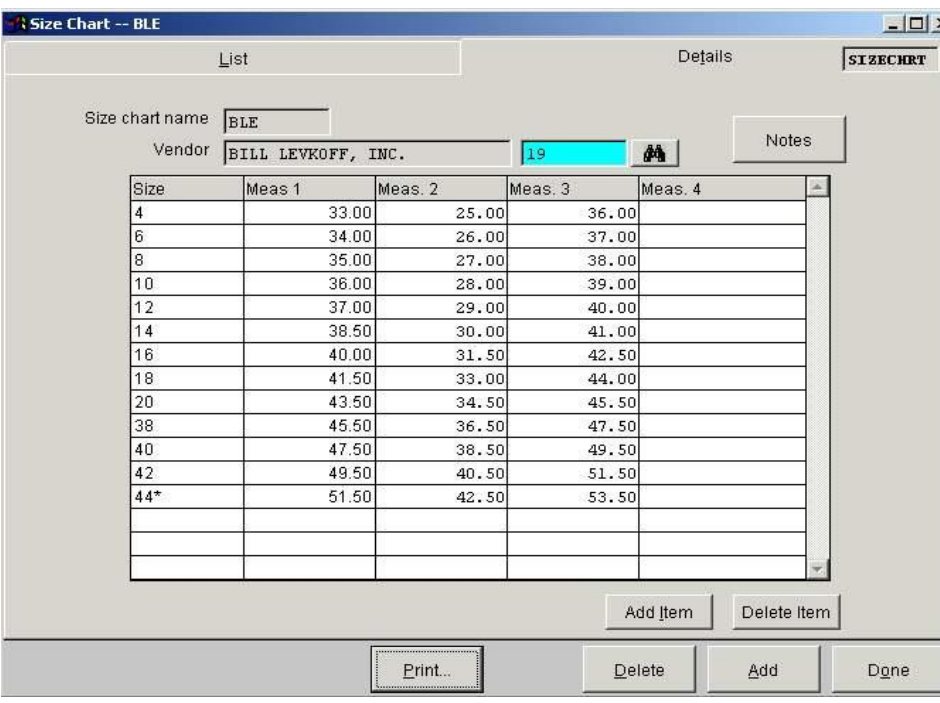

WinBPS provides the ability to define the sizes and colors available for an item and the actual dimensions that are associated with each size for this vendor as shown on the screen above. This can be displayed at the point of sale for reference.

# Size Chart for BILL LEVKOFF, INC.

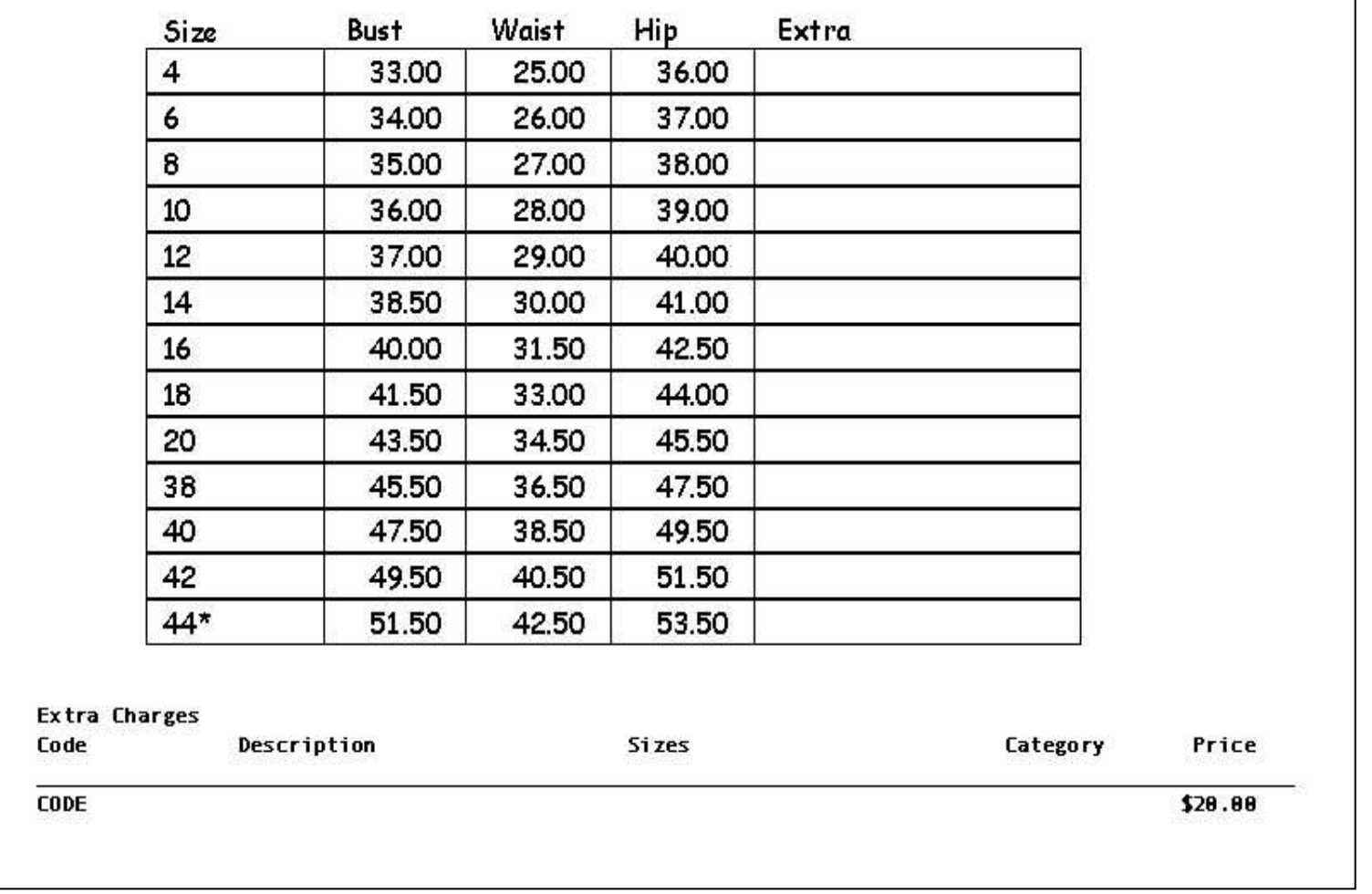

This is a printout of a size chart. This can be placed in a binder for hard copy reference.

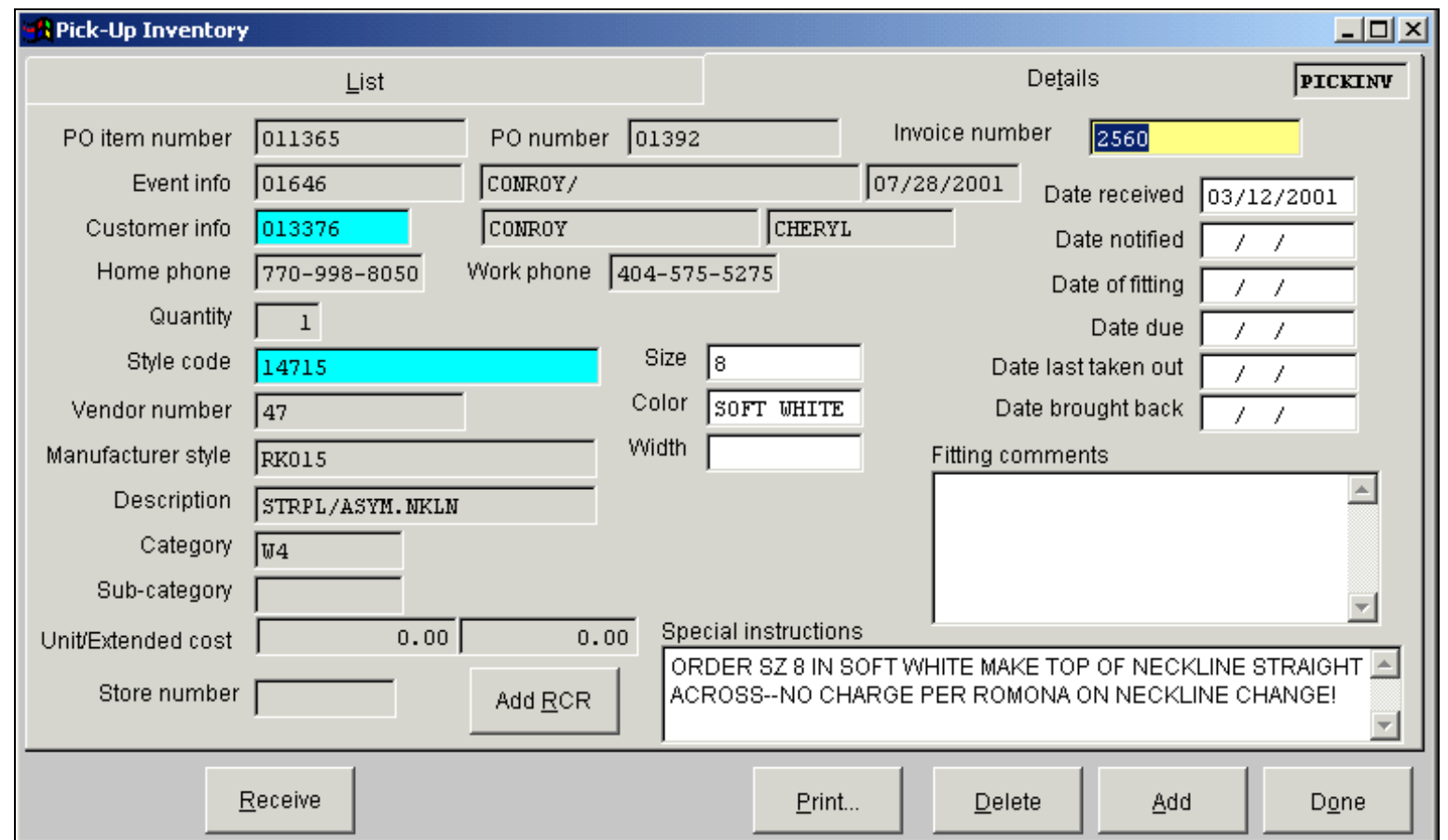

WinBPS maintains a separate inventory for Pickup/Layaway items. These are items that belong to customers that haven't yet been picked up. It could be a special order that has just been received or a stock item that the customer is making payments on. WinBPS makes it easy for the shop to manage this inventory to insure prompt payments and on-time pickups by customers through the screen depicted above and the management reports it generates.

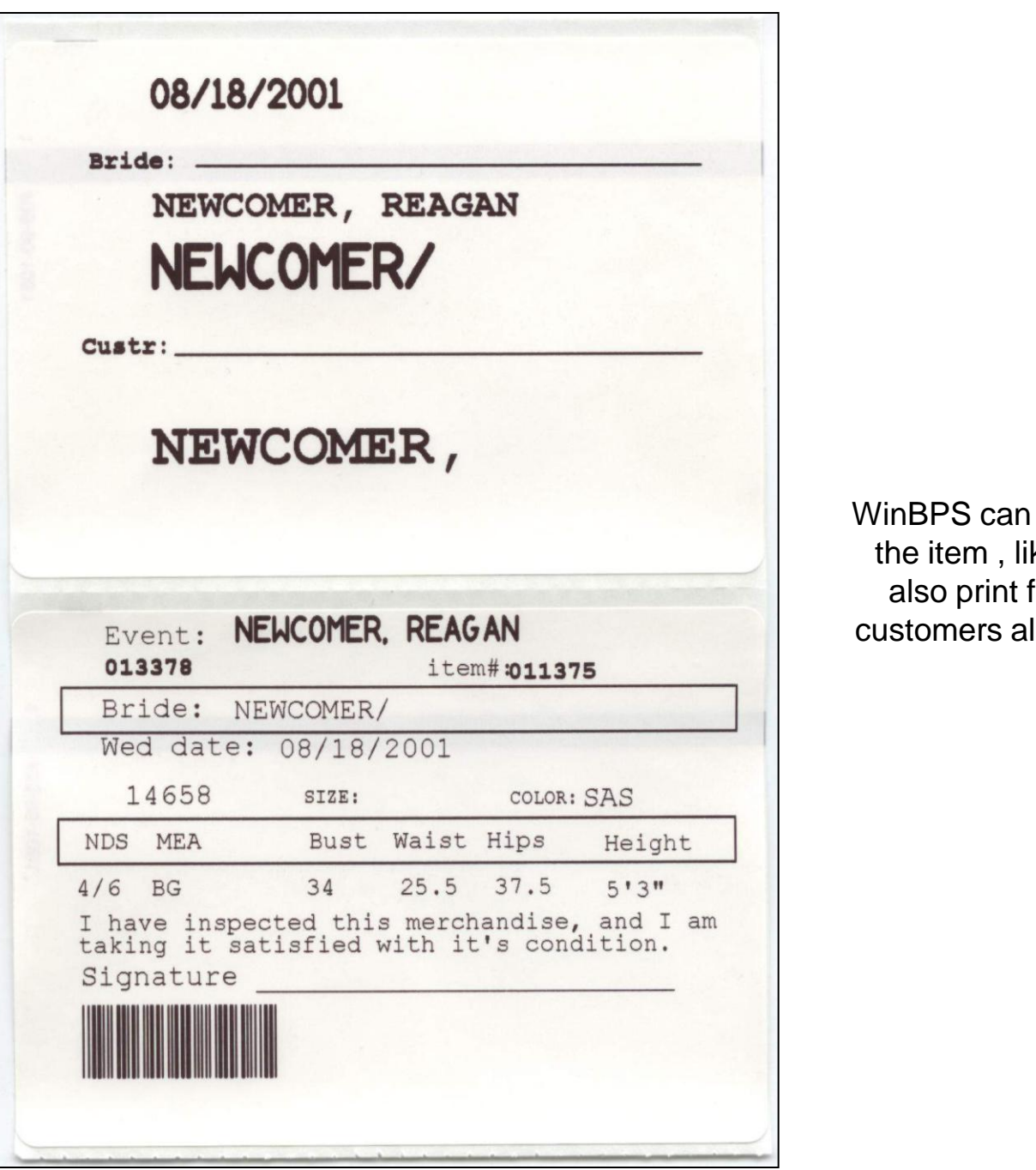

produce an ID tag to be attached to ke that pictured here. WinBPS can form letters, that you create, to the lerting them that their item has been received.

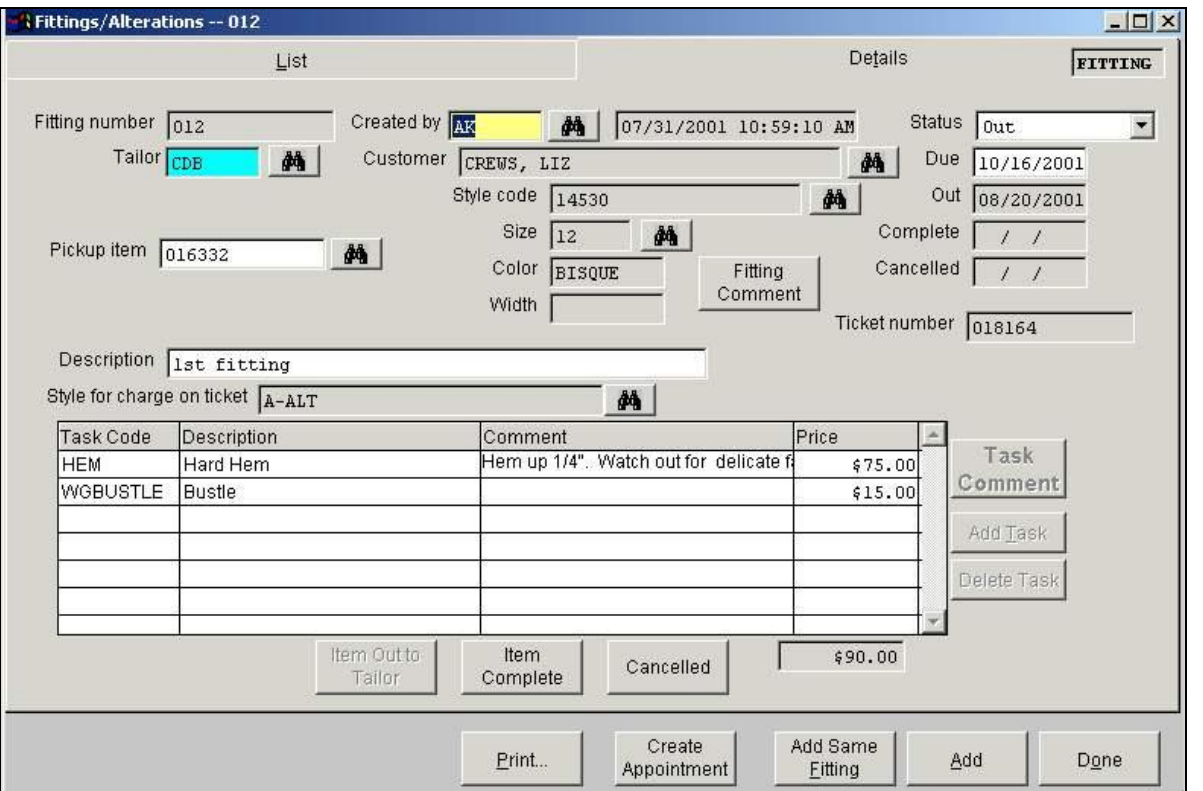

WinBPS offers an optional module to create Alteration/Fitting tickets for the custom fitting of customer's merchandise. These tickets are linked to a customer sales receipt/ledger where the charges will be automatically entered so they be paid for. Here is a printed custom fitting

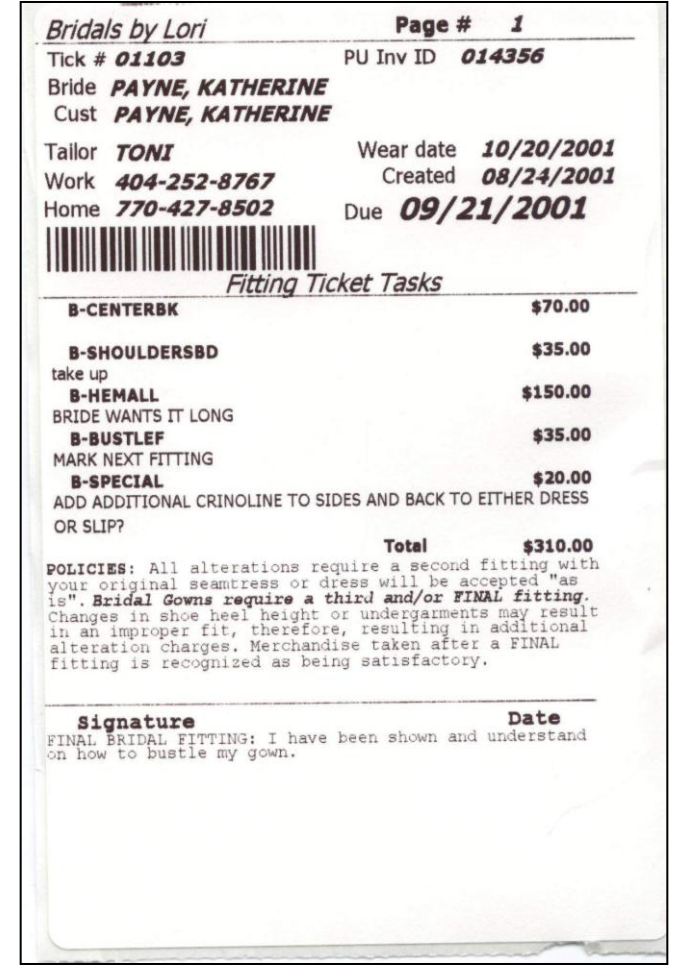

ticket that may be attached to the item being altered.

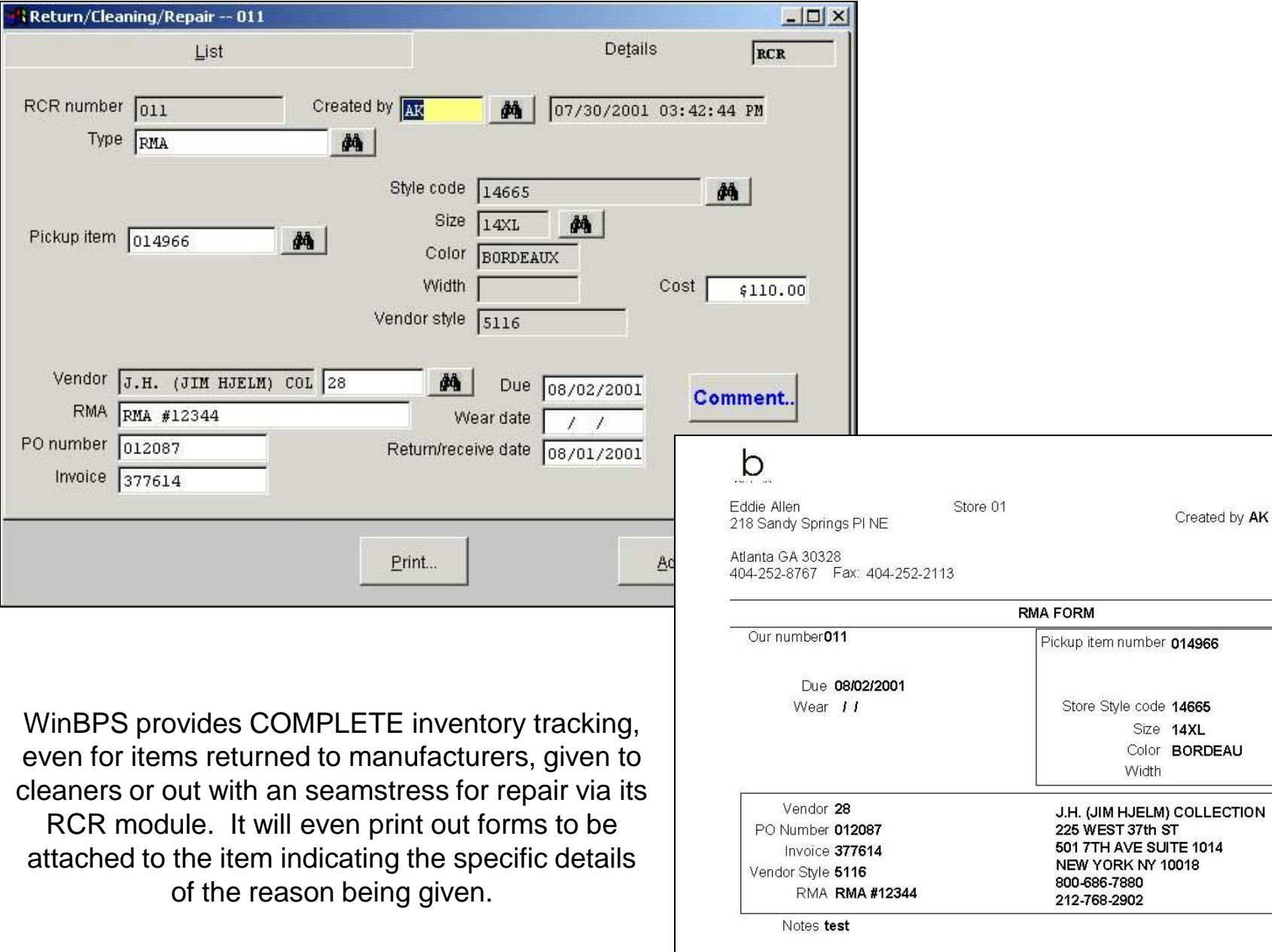

09/04/20<br>12:28:40

Created by AK

**14XL** BORDEAU

WinBPS provides many standard inventory, sales and accounting reports that prints the information stored within the program. It also includes a report Query generator that allows you to develop your own reports that may be printed of the information export to other programs like Microsoft Excel.

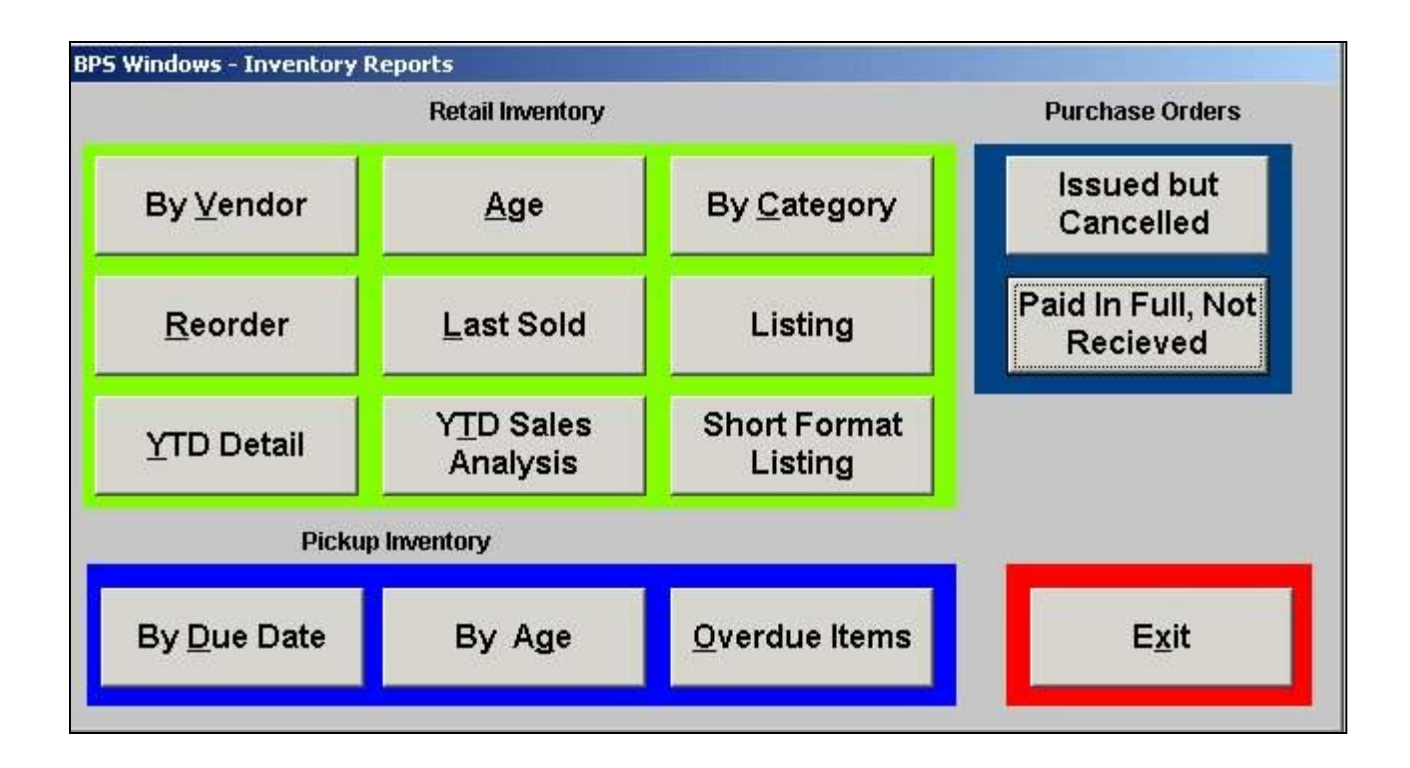

This is the WinBPS submenu from which the desired **retail inventory reports** are selected.

### **YTD Inventory Sales Statistics**

Store 01

**BBL Systems** 

03/05/2001 12:48:09

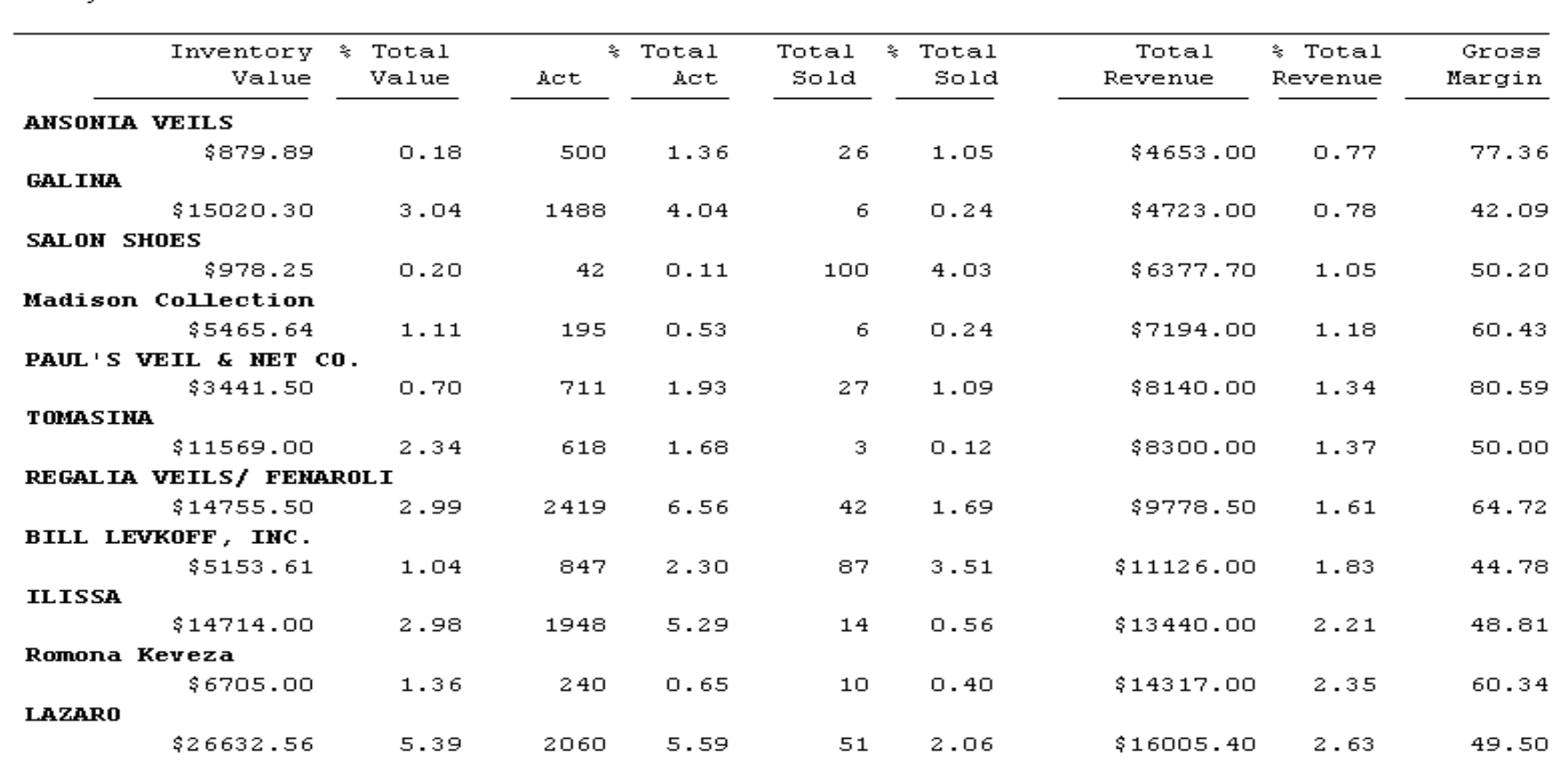

The YTD vendor analysis is a vital report that provides you YTD information on the status or your inventory summarized by vendor. This report tells you what vendor is making you money and where you are losing money! The vendor analysis tells you where you have inactive inventory and what vendors are pulling their revenue weight.

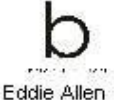

**Inventory Listing** 

09/01/2001 15:00:05

Store 01 Inventory listing for date recv, 01/01/1980 to 12/31/2030, for vendor 54 ALVINA VALENTA , QOH is greater than zero.

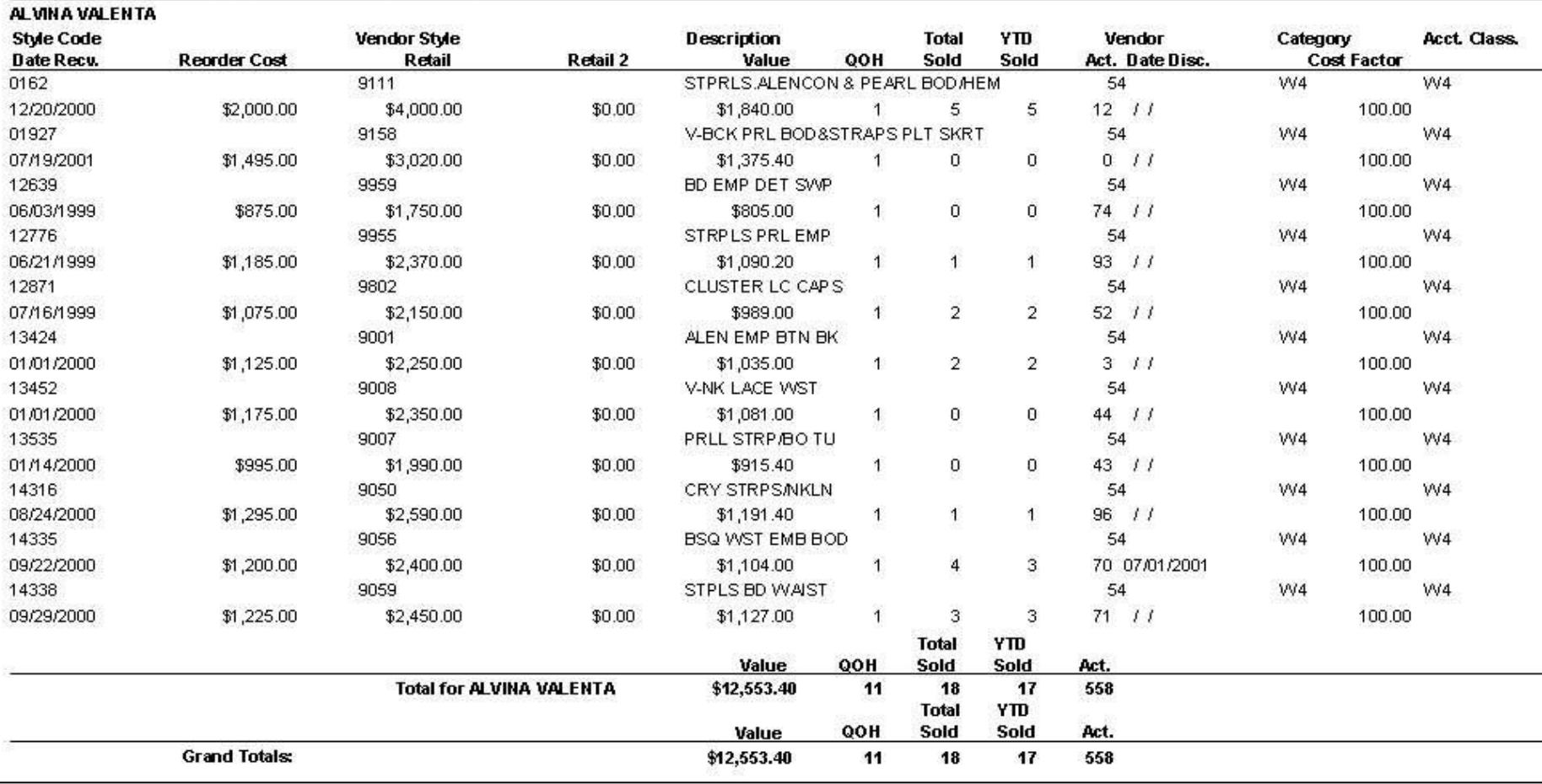

Inventory Listing by Vendor groups all permanent inventory items by the vendor code (a code you create). It indicates quantity on hand, total sales for the life of the sample, YTD sold and the activity (how many times the item was entered in the Prospect record).

#### Inventory

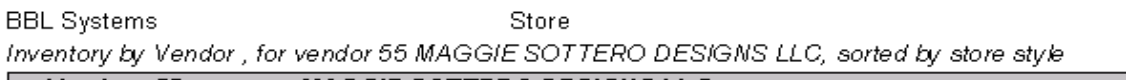

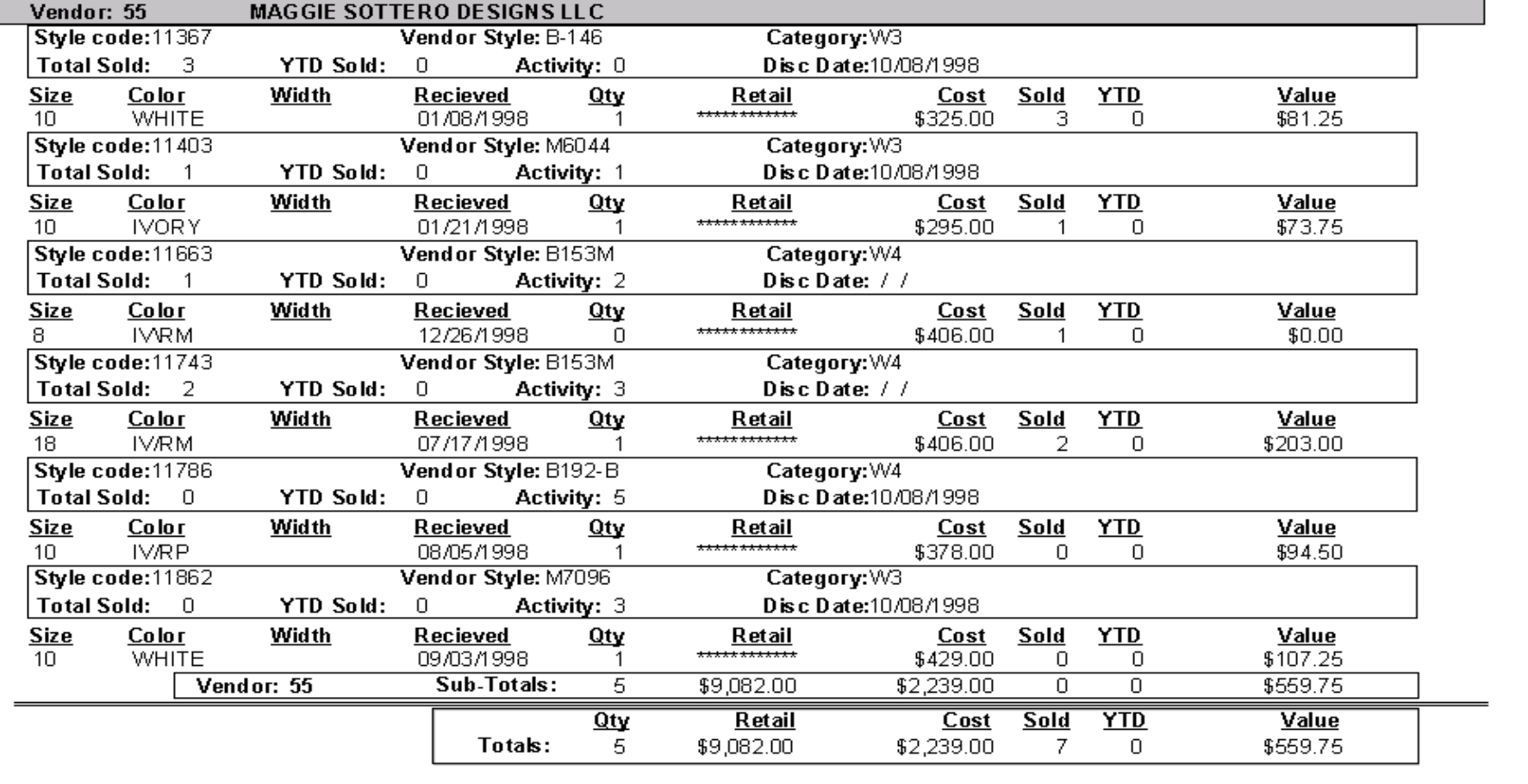

This inventory report shows inventory by vendor. You may choose to print this inventory listing for one specific vendor or for all vendors at once. It gives you the information you need to evaluate the performance of a vendor over the life of its merchandise.

# **Inventory**

03/05/2001 14:29:43

**BBL Systems** 

#### Store 01

Inventory by Category, for category SL

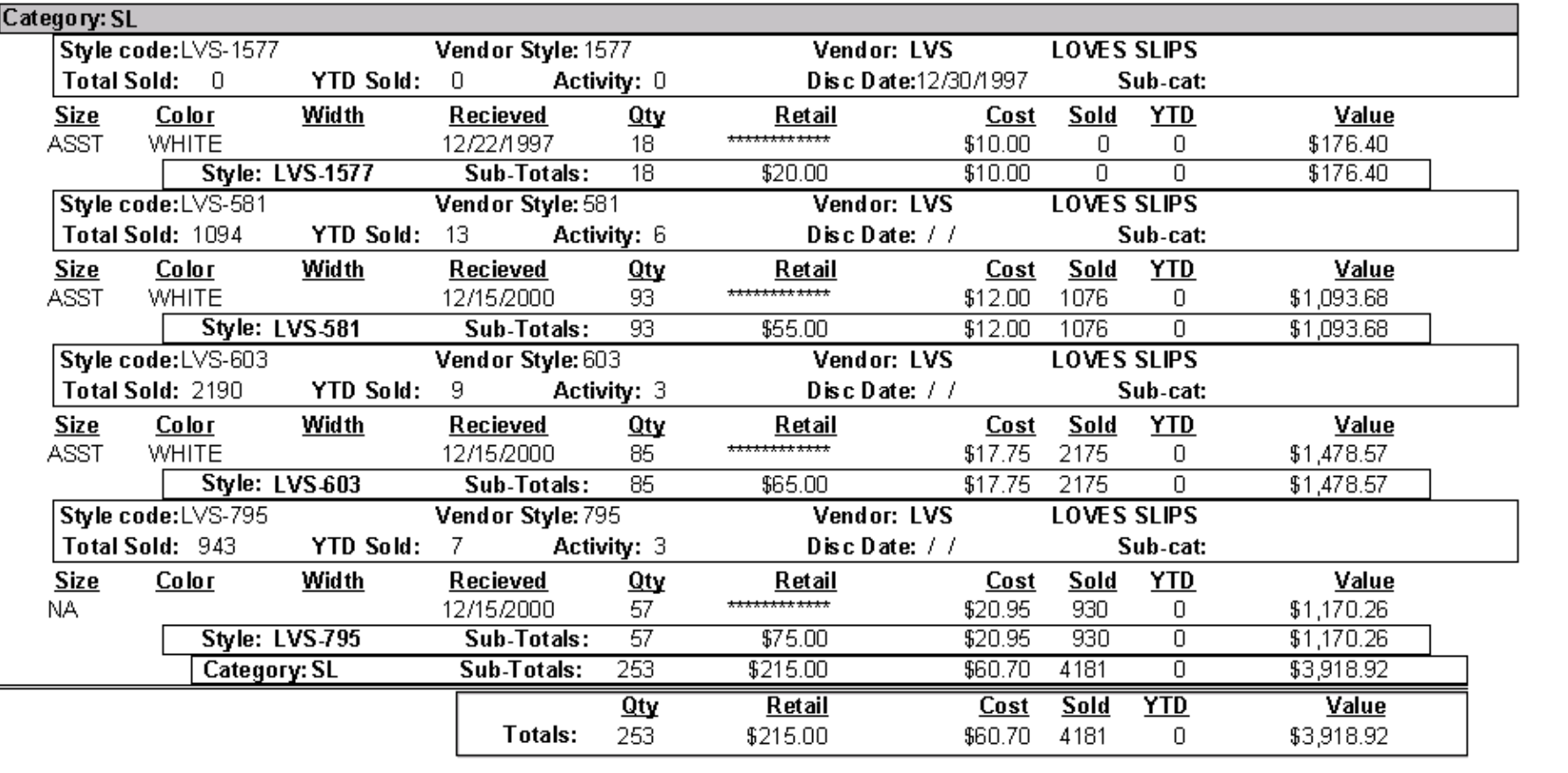

This inventory report shows inventory by inventory category. You may choose to print this inventory listing for one specific category or for all categories at once.

### **Pickup Inventory**

03/05/2001 14:37:57

**BBL Systems** Store 01 Pickup inventory older than 90 days, with a balance due.

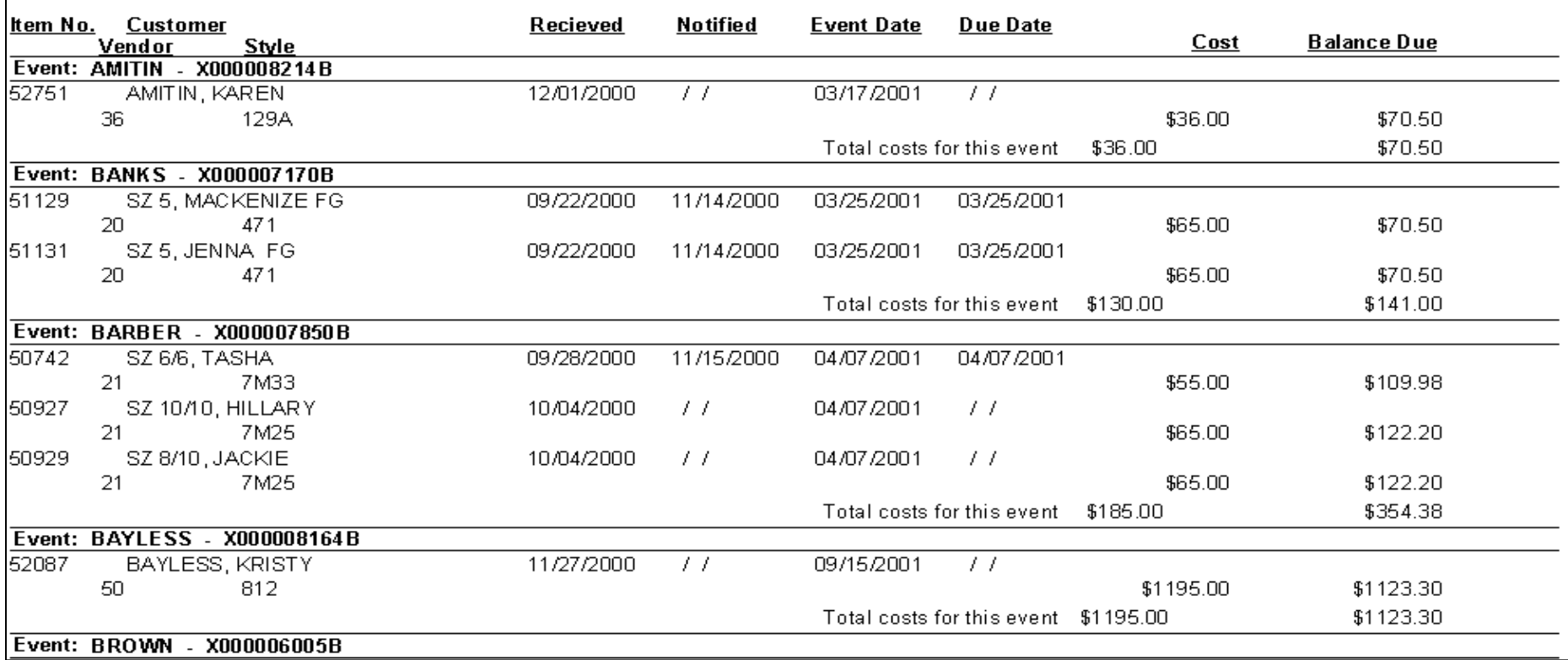

Pick-Up Inventory Reports assist managing pickup (layaway) inventory. The report above shows pickup inventory being held longer than 90 days with a balance due.

#### **Pickup Inventory**

03/05/2001  $14:43:10$ 

**BBL Systems** Store 01 Pickup inventory, due date between 06/02/2001 and 06/02/2001

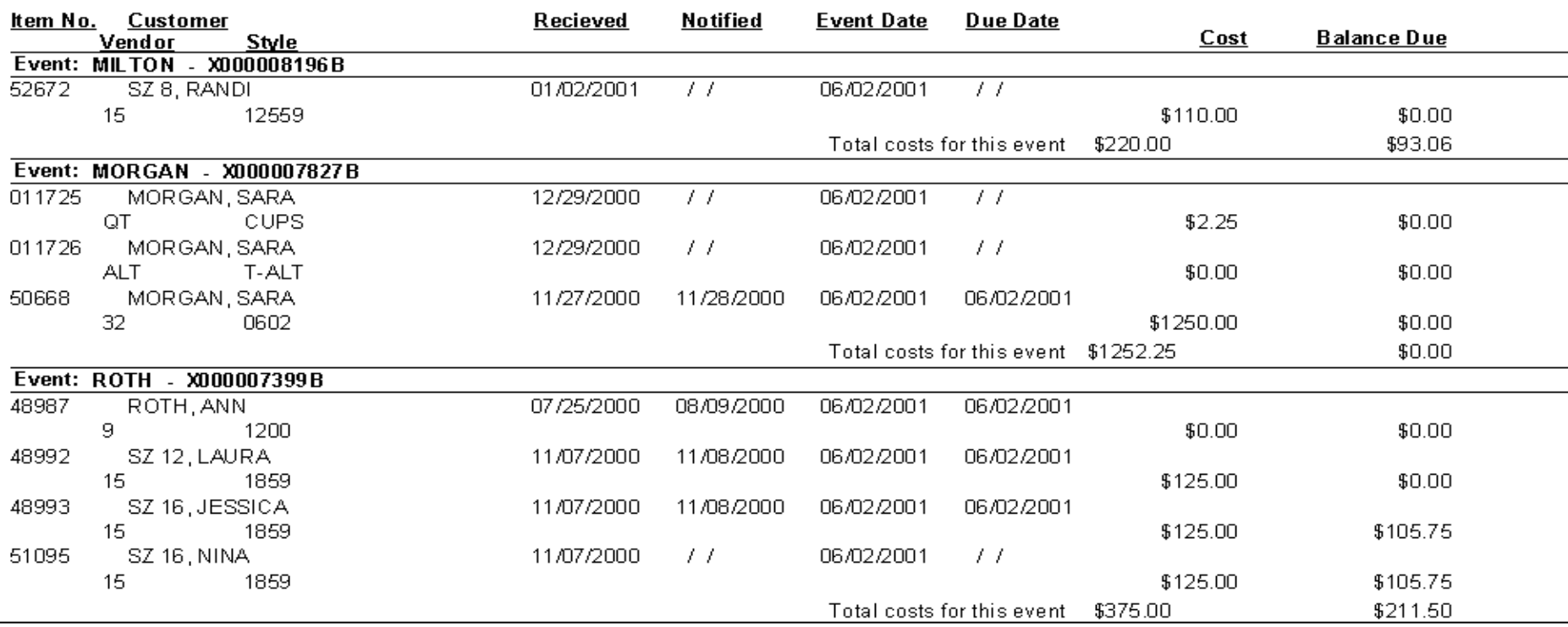

Pick-Up Inventory Reports assist managing pickup (layaway) inventory. The report above shows pickup inventory held for events occurring during a selected date range.

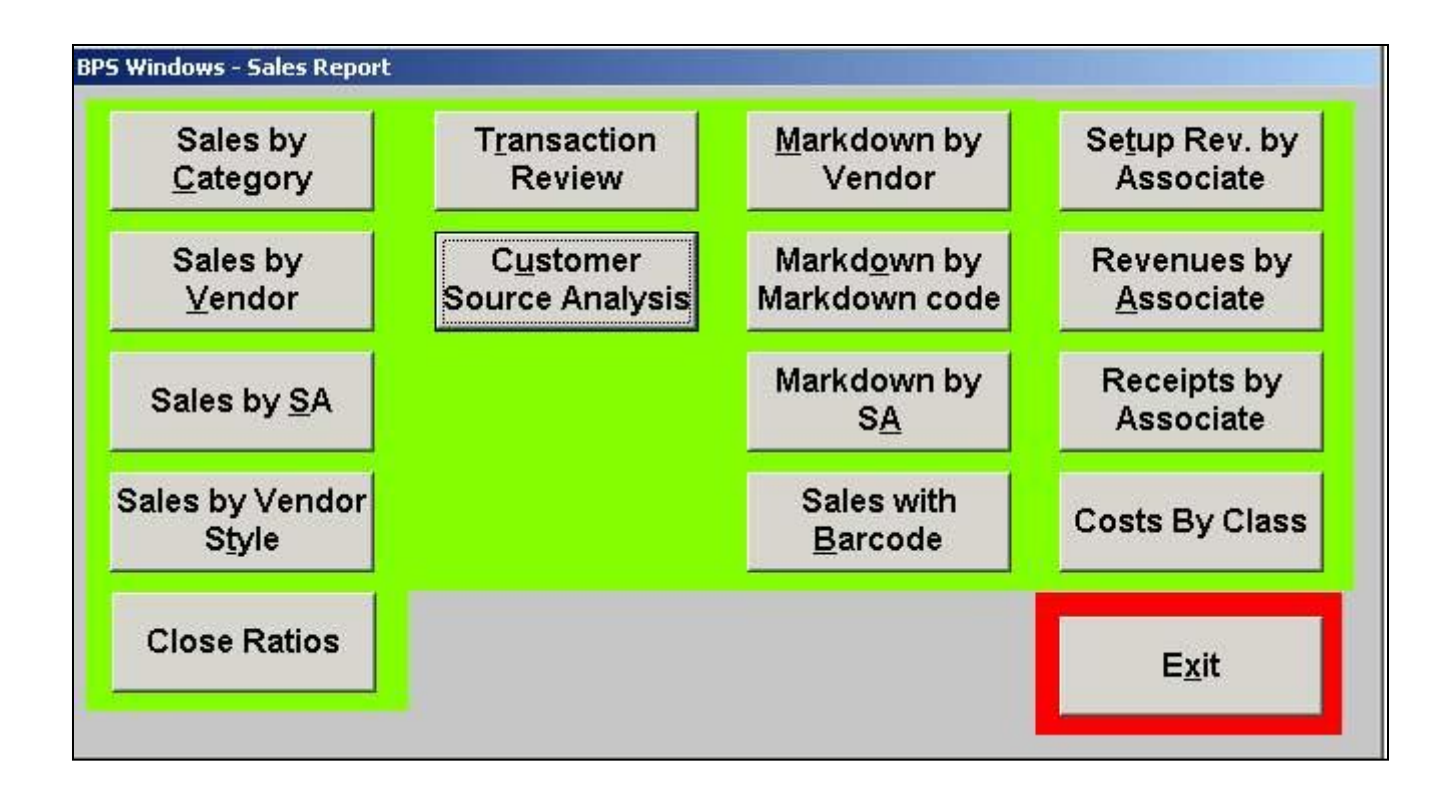

This is the WinBPS menu from which the desired sales performance **reports** are selected.

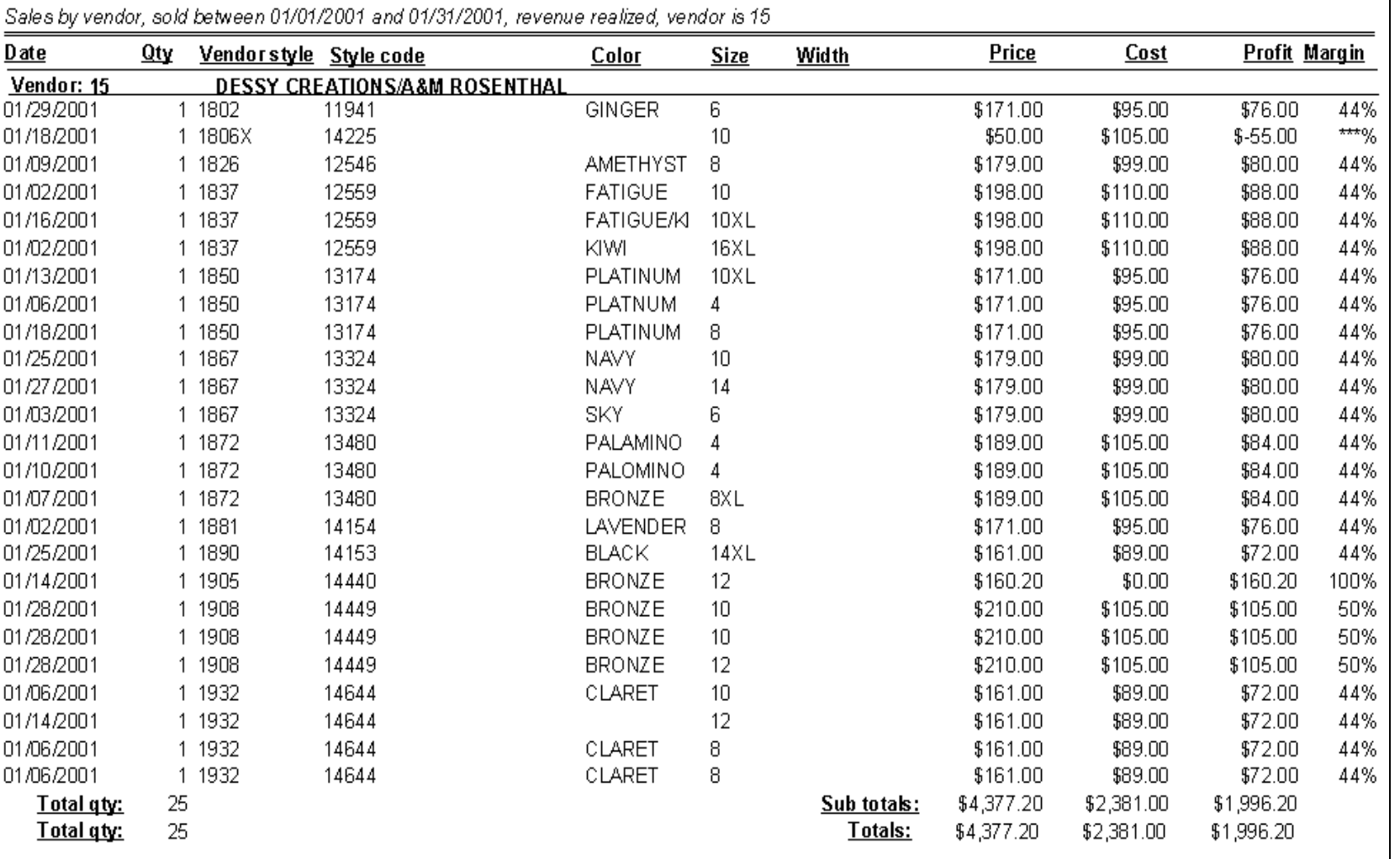

Many times it is necessary to analyze the performance of merchandise during selected selling periods (monthly financials, bridal shows, etc.). This report, sales by vendor during a specific date range, gives you the information needed to help evaluate the period of interest.

03/05/2001 14:48:25

**Sales** 

Store 01

**BBL Systems** 

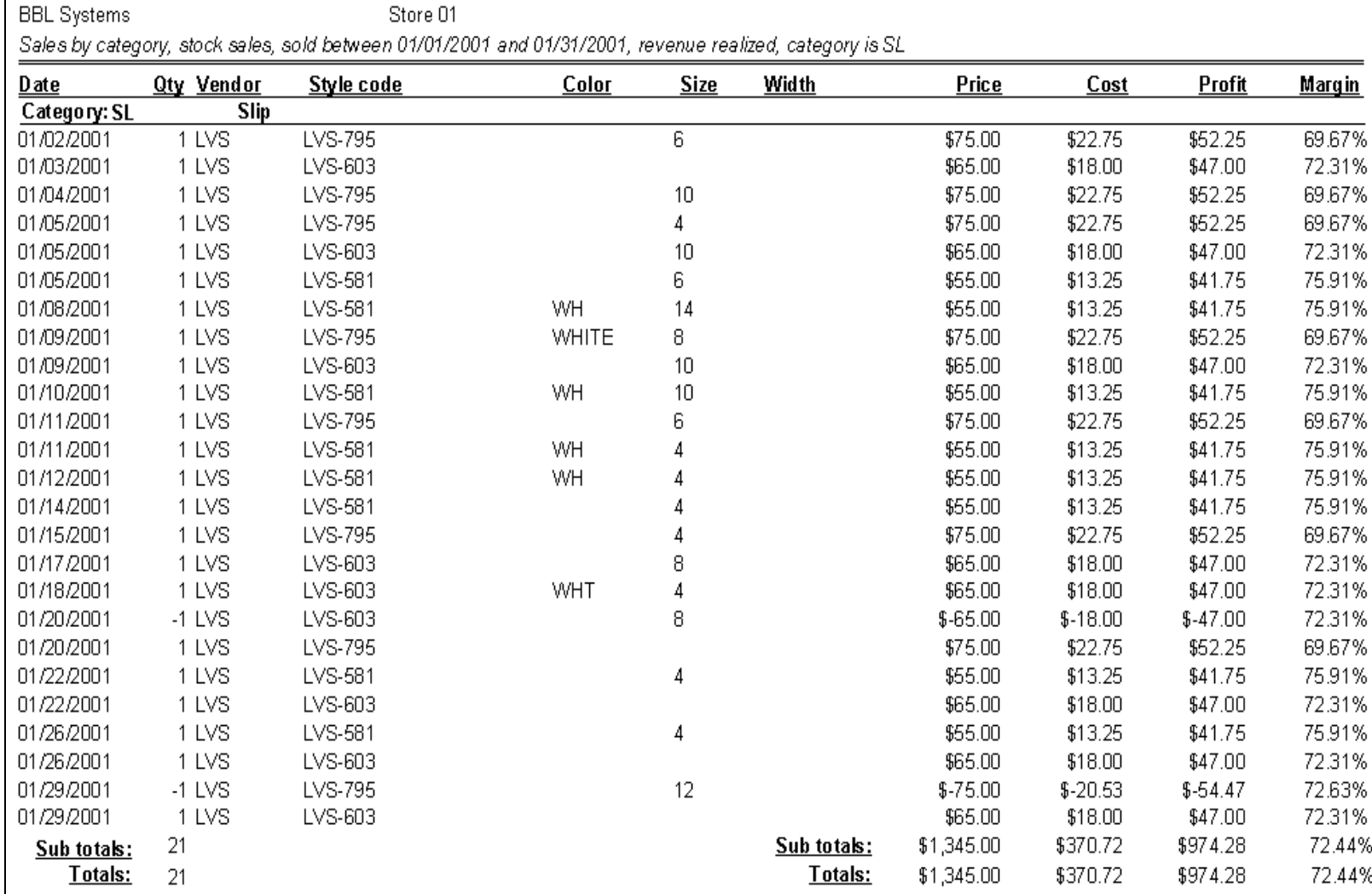

**Sales** 

Many times it is necessary to analyze the performance of merchandise during selected selling periods (monthly financials, bridal shows, etc.). This report, sales by inventory category during a specific date range, gives you the information needed to help evaluate the period of interest.

03/05/2001 14:52:16

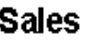

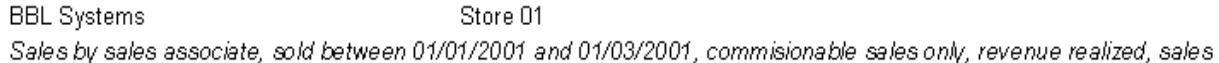

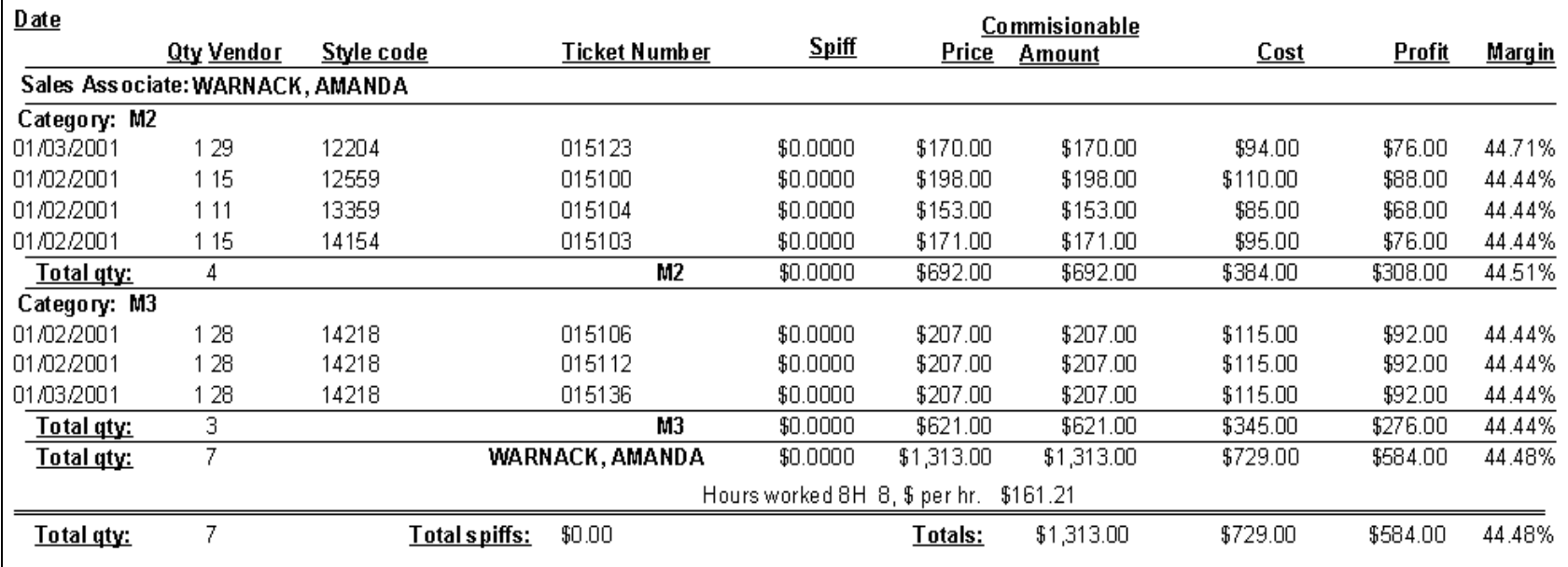

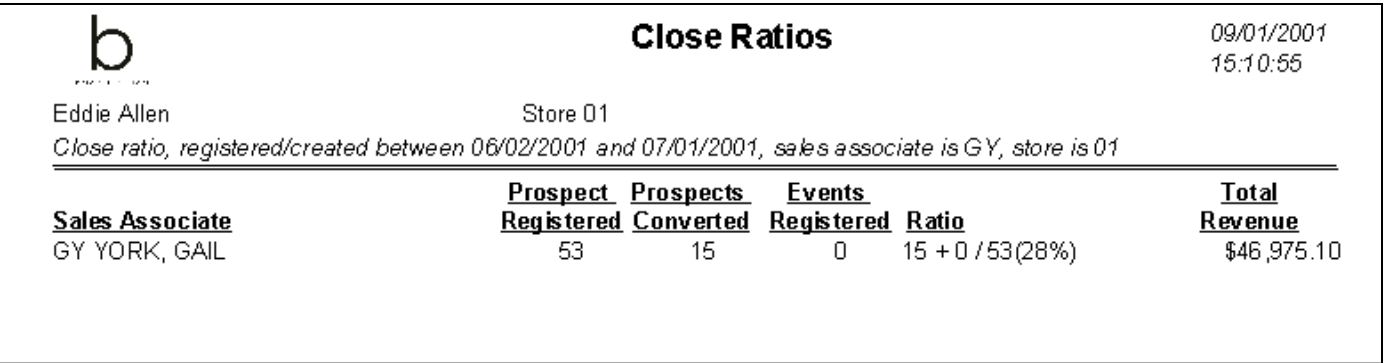

There is always a need to analyze the performance of your sales associates. The top report details spiffs earned, commissions, cost and retail of those sales during the period of interest. The bottom report provides the close ratio (the percentage of prospects who become customers) for your associates.

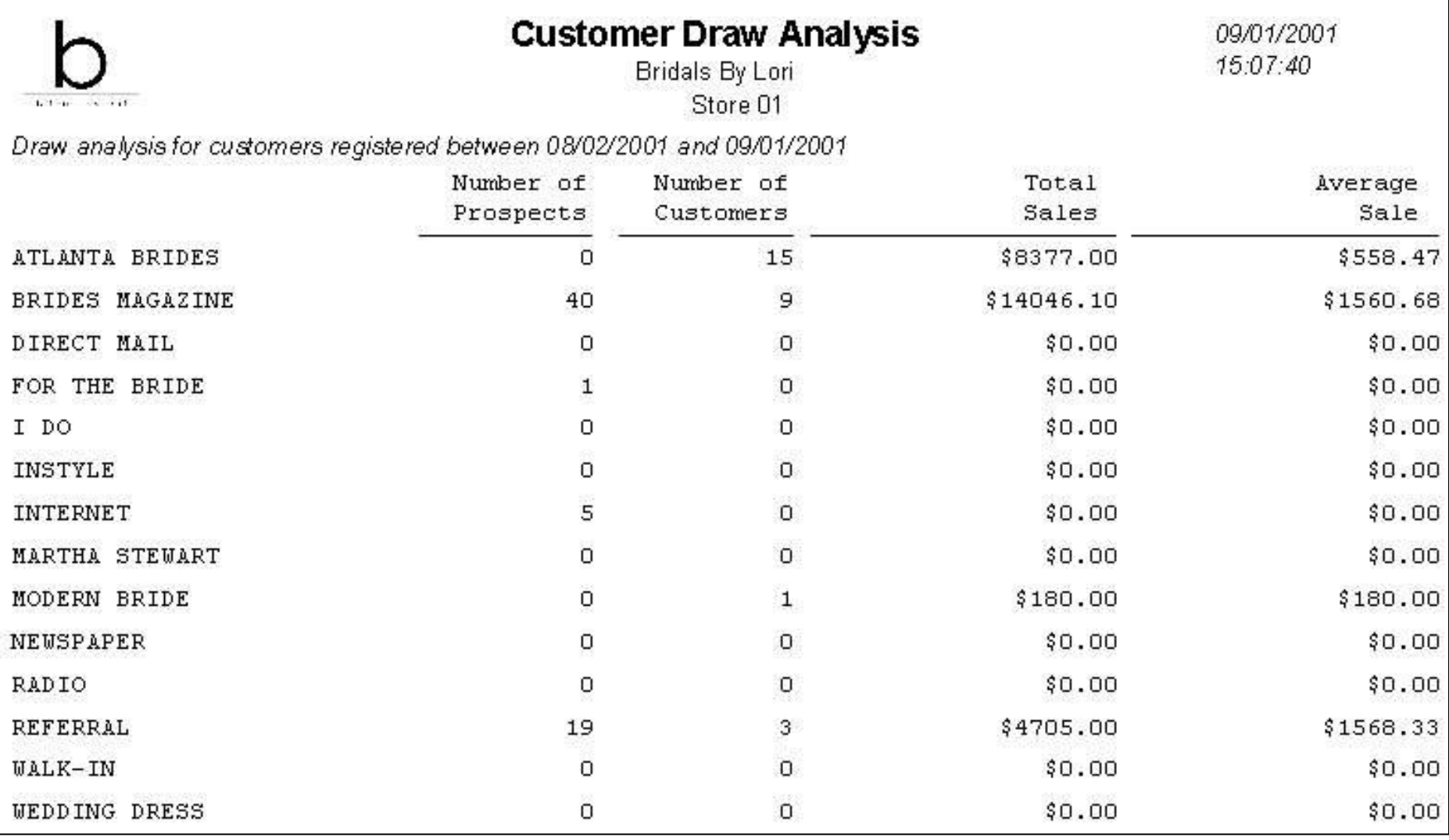

The Customer Draw Analysis is a great report designed to tell you what marketing activities are bringing prospects and customers into your shop and how much they are buying. It makes it easier for you to make decisions as to where and how much to allocate your resources to advertising, fashion shows, etc.

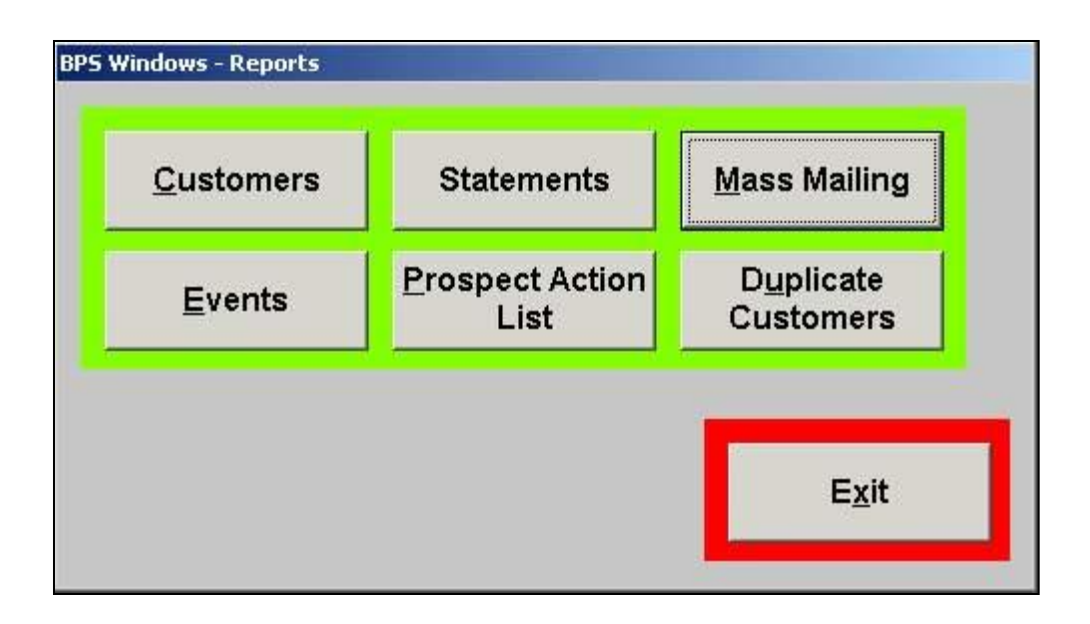

WinBPS provides general lists of customers and events. It also produces customer statements list tasks that have been promised to prospects. From this switchboard the users chooses the desired report.

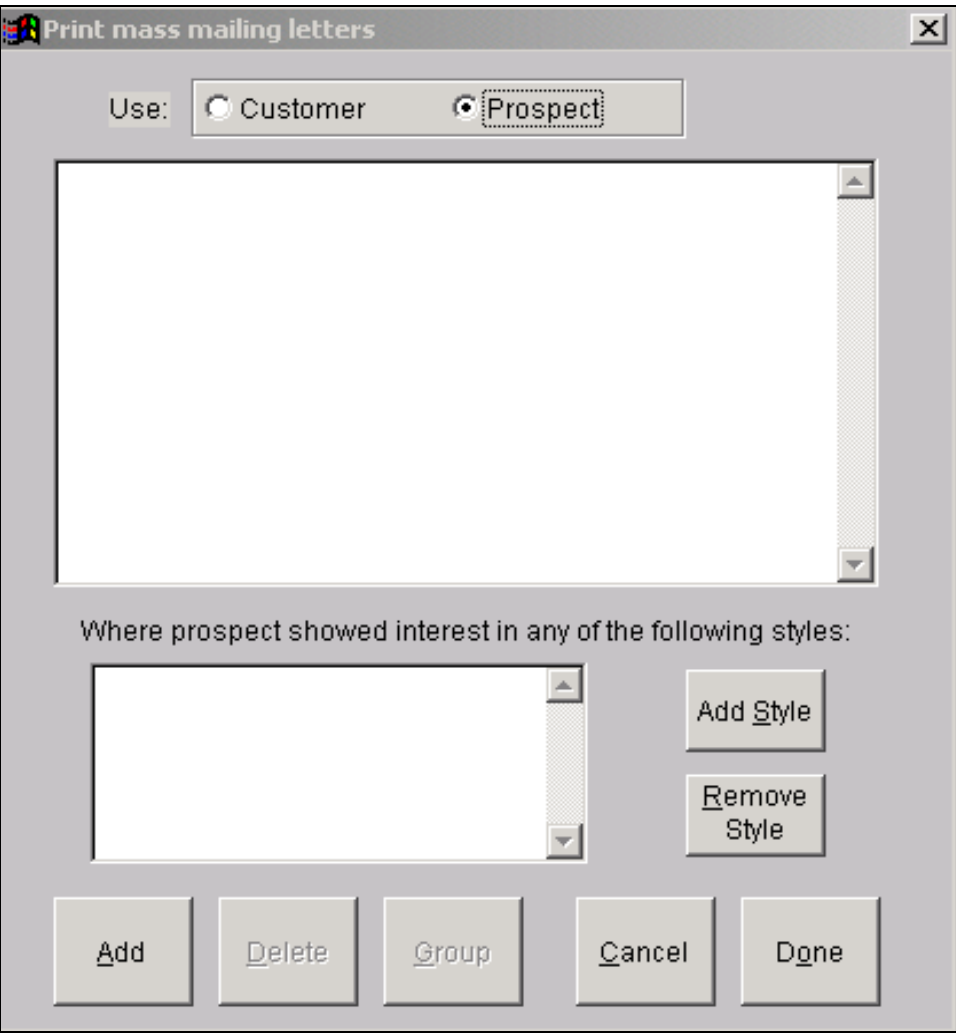

Listings, Letters & Mailing labels for prospects can be generated for mass mailings and telemarketing. You can select by wedding dates, registry dates, salesperson or even by a gown that the prospect liked.

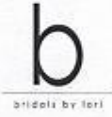

**CAMILLE SMALL** 2909 WESTMORELAND DR NASHVILLE TN 37212

Dear CAMILLE,

We wanted to thank you for your recent purchase with us and to let you know that we sincerely appreciate your business.

We would also like to remind you that we carry a full line of bridesmaid gowns and accessories including jewelry, wedding planners and guest books.

If we can further assist you with any of your wedding planning, please let us know. Thank you again for choosing Bridals by Lori.

Sincerely,

Bridals by Lori

6021 Sandy Springs Circle Atlanta, GA 30328 404-252-8767 404-252-8767 www.bridalsbylori.com

This is an example of a form letter ("create once, use many times") produced by WinBPS by selecting to print letters to customers with purchases within a range of dates that currently have a balance due.. WinBPS allows the user to create as many form letters as required by their shop. Letters can be ran for customers or prospects.

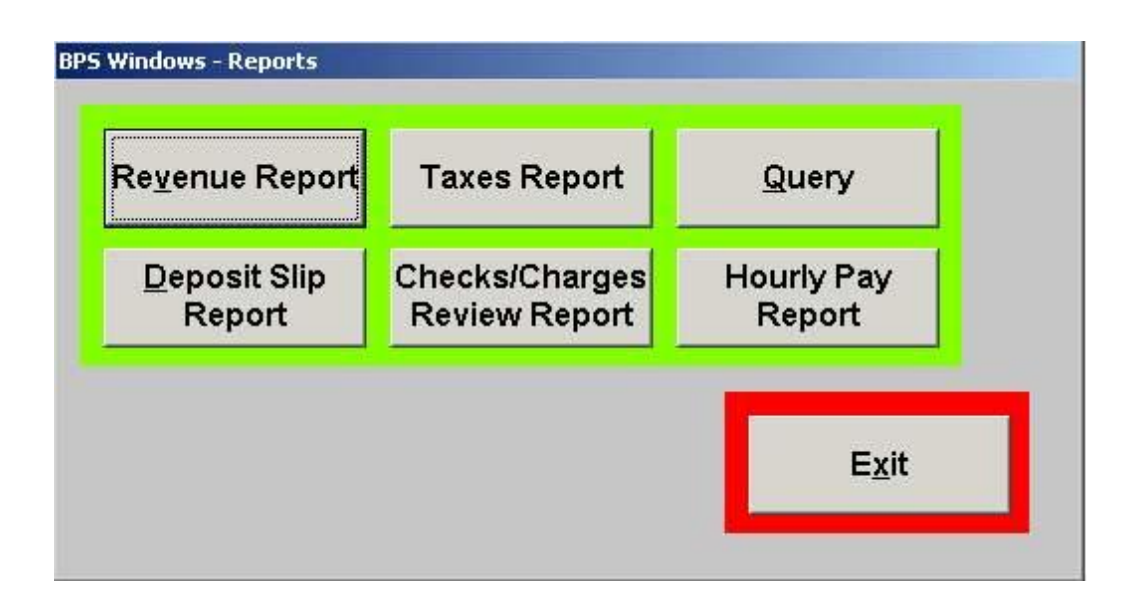

This menu provides a selection of the different accounting and audit reports.

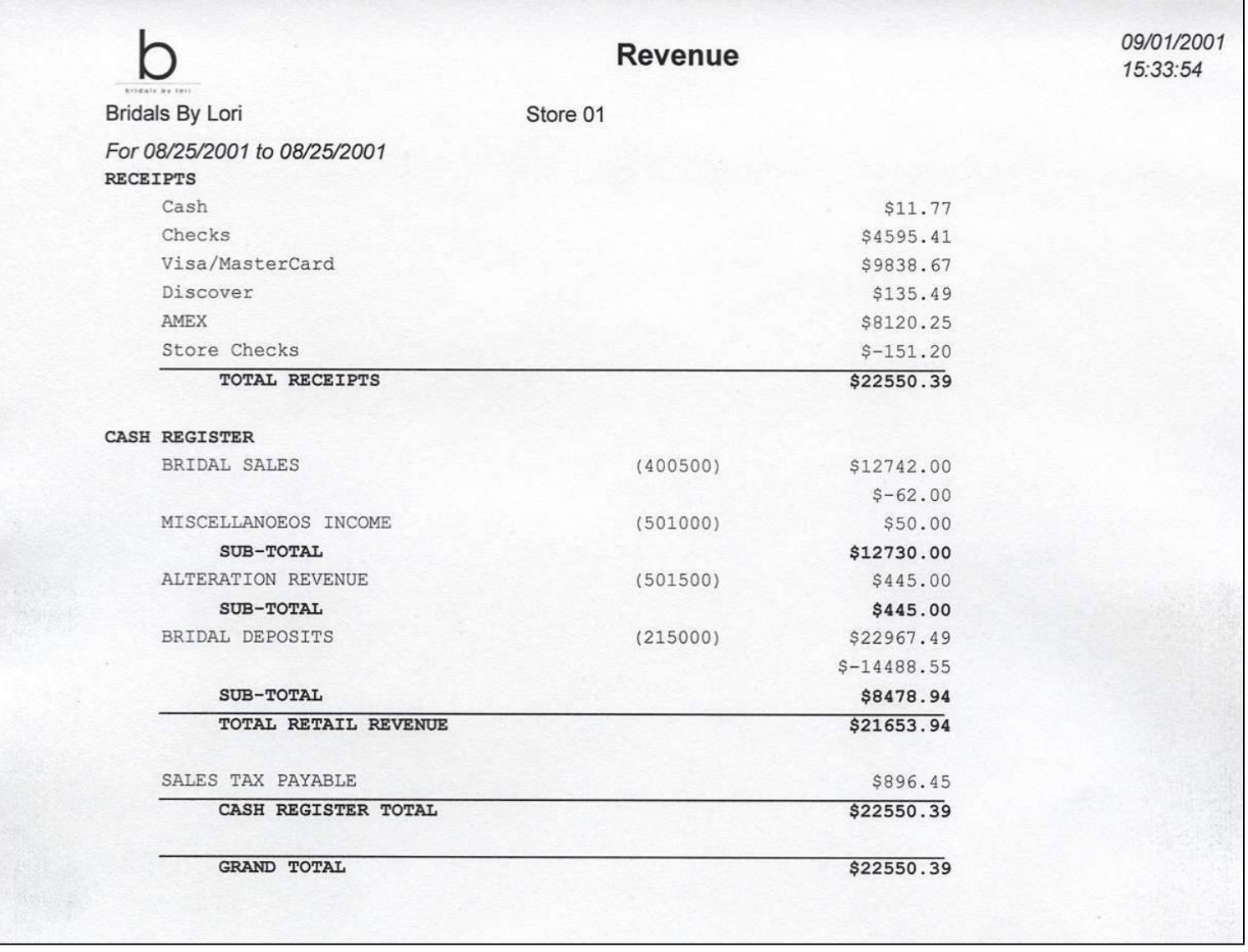

This is a daily revenue report. It indicates the forms of payment, sales by type, deposits or receivables and sales tax collected. It is an accounting report designed to balance via debits/credits. WinBPS also offers tax reports, cost reports and other audit type reports to keep the shop owner abreast of the shop's activity. Many of these can be given to a book keeper or tax accountant for them to easily maintain the shop's Balance sheet and Income statements.

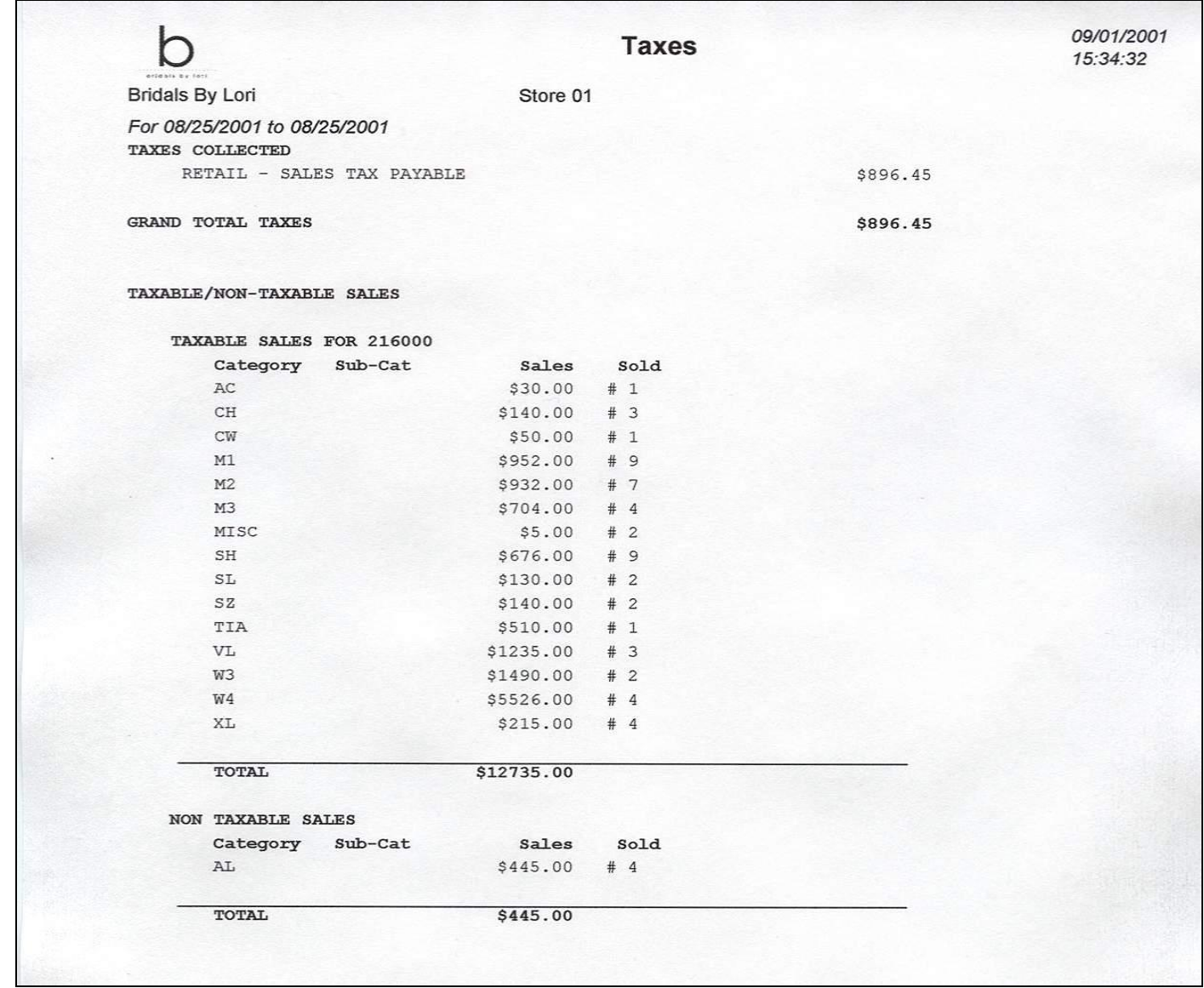

This is a tax report for a specified period showing all the taxable and non taxable sales itemized by department categories. This make filling out monthly tax forms a breeze!

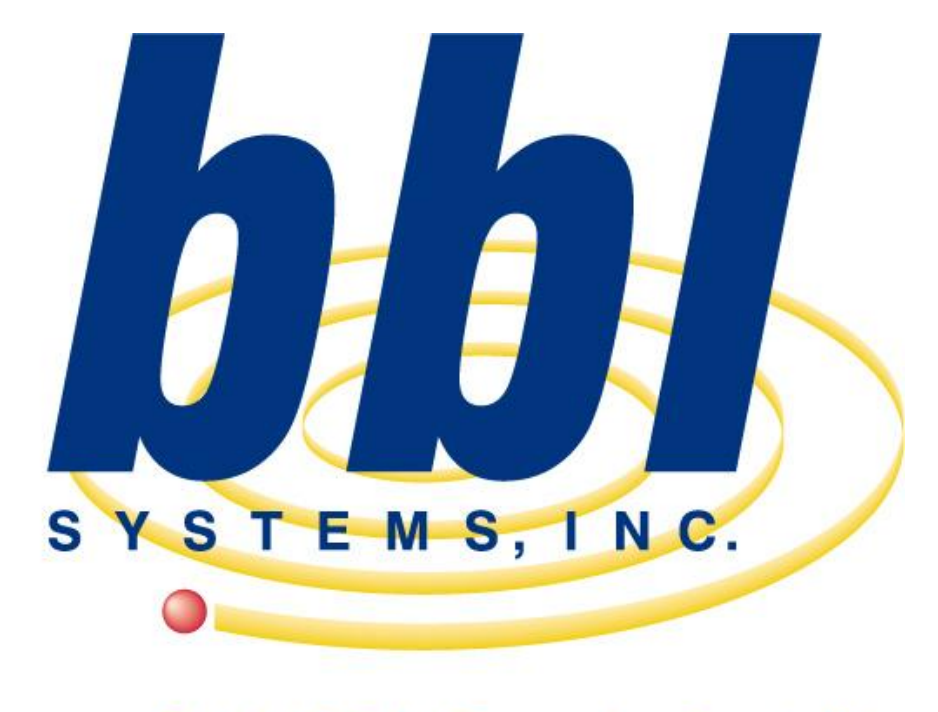

**Point of Sale Computer Specialist** 

*This slideshow presentation has only just scratched the surface of the capabilities and functions of the WinBPS program.*

*For more information, including a computer video demonstration, contact BBL Systems.*

*218 Sandy Springs Pl. NW Atlanta, GA 30328 (800) 587-7277 sales@bblsystems.com*